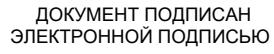

Сертификат: 01ACCC660090AF6896481594464606EC5E Владелец: Запесоцкий Александр Сергеевич Действителен: с 20.01.2023 до 20.04.2024

# НЕГОСУДАРСТВЕННОЕ ОБРАЗОВАТЕЛЬНОЕ УЧРЕЖДЕНИЕ ВЫСШЕГО ПРОФЕССИОНАЛЬНОГО ОБРАЗОВАНИЯ «САНКТ-ПЕТЕРБУРГСКИЙ ГУМАНИТАРНЫЙ УНИВЕРСИТЕТ ПРОФСОЮЗОВ»

Кафедра информатики и математики

# **РАБОЧАЯ ПРОГРАММА ДИСЦИПЛИНЫ**

# **Информатика**

Основная профессиональная образовательная программа высшего образования программы бакалавриата по направлению подготовки

# **38.03.01 «Экономика»**

Профиль подготовки «Экономика предприятий и организаций»

# Квалификация: **Бакалавр**

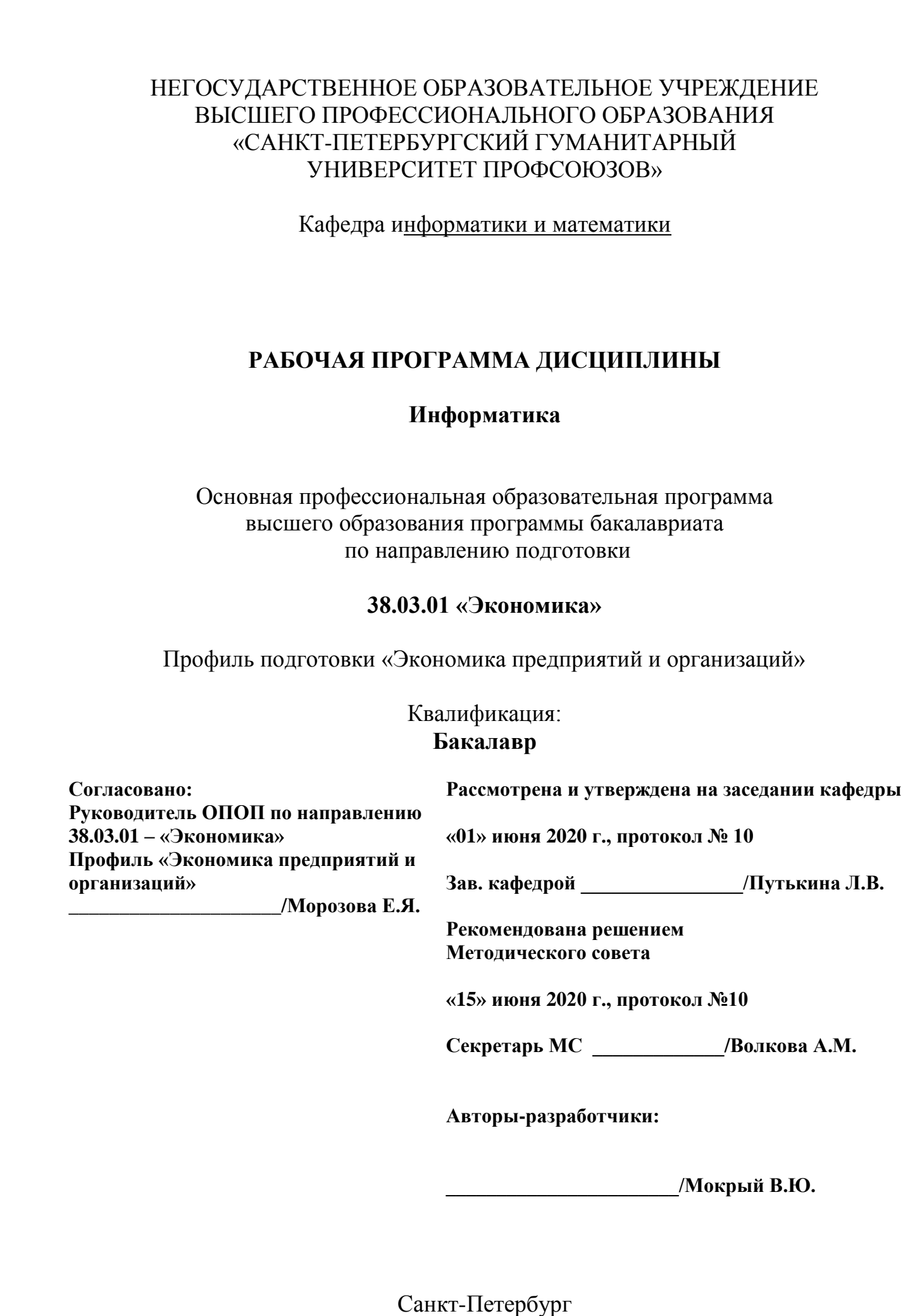

# **СТРУКТУРА**

- 1. Цель и задачи освоения дисциплины
- 2. Место дисциплины в структуре ОПОП
- 3. Требования к результатам освоения дисциплины
- 4. Тематический план изучения дисциплины
- 5. Содержание разделов и тем дисциплины
- 6. План практических (семинарских) занятий
- 7. Образовательные технологии
- 8. План самостоятельной работы студентов
- 9. Контроль знаний по дисциплине
- 10. Учебно-методическое и информационное обеспечение дисциплины
- 11. Материально-техническое обеспечение дисциплины

## **Учебно-методическое обеспечение самостоятельной работы студентов**

- 1. Методические рекомендации по организации самостоятельной работы студентов
- 2. Методические рекомендации по подготовке к практическим (семинарским) занятиям
- 3. Методические рекомендации по написанию контрольных работ
- 4. Методические рекомендации по написанию курсовой работы

### **Оценочные и методические материалы**

1. Перечень компетенций с указанием этапов их формирования в процессе освоения образовательной программы

2. Описание показателей и критериев оценивания компетенций

3. Типовые контрольные задания и методические материалы, процедуры оценивания знаний, умений и навыков

# **Глоссарий**

### **Методические рекомендации для преподавателя по дисциплине**

### **1.Цель и задачи освоения дисциплины:**

**Целью** освоения дисциплины «Информатика» является освоение студентами современных информационных технологий, совершенствование навыков работы на компьютере и использование этих навыков в практической деятельности. Основные **задачи** дисциплины:

 сформировать у студентов представление об основных понятиях предметной области «Информатика»,

 рассмотреть технологии работы с современными программными продуктами, в том числе программ пакета MS Office.

# **2.Место учебной дисциплины в структуре ОПОП**

Междисциплинарные связи с обеспечиваемыми (последующими) дисциплинами

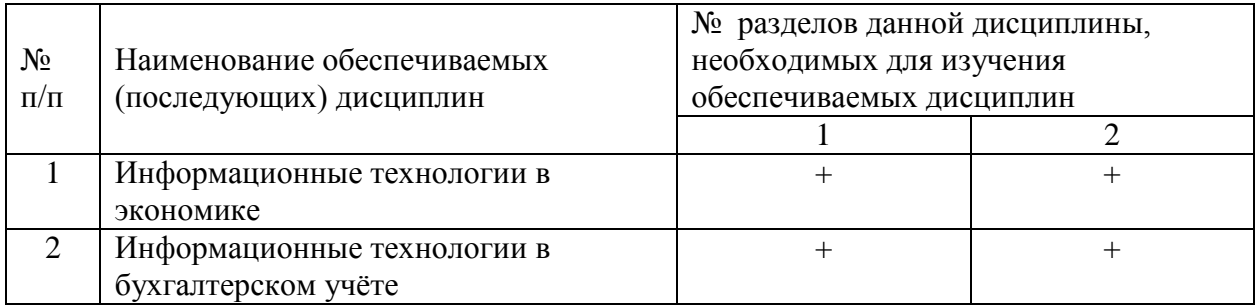

## **3. Требования к результатам освоения дисциплины**

Процесс изучения дисциплины направлен на формирование следующих компетенций с установленными к ним индикаторами:

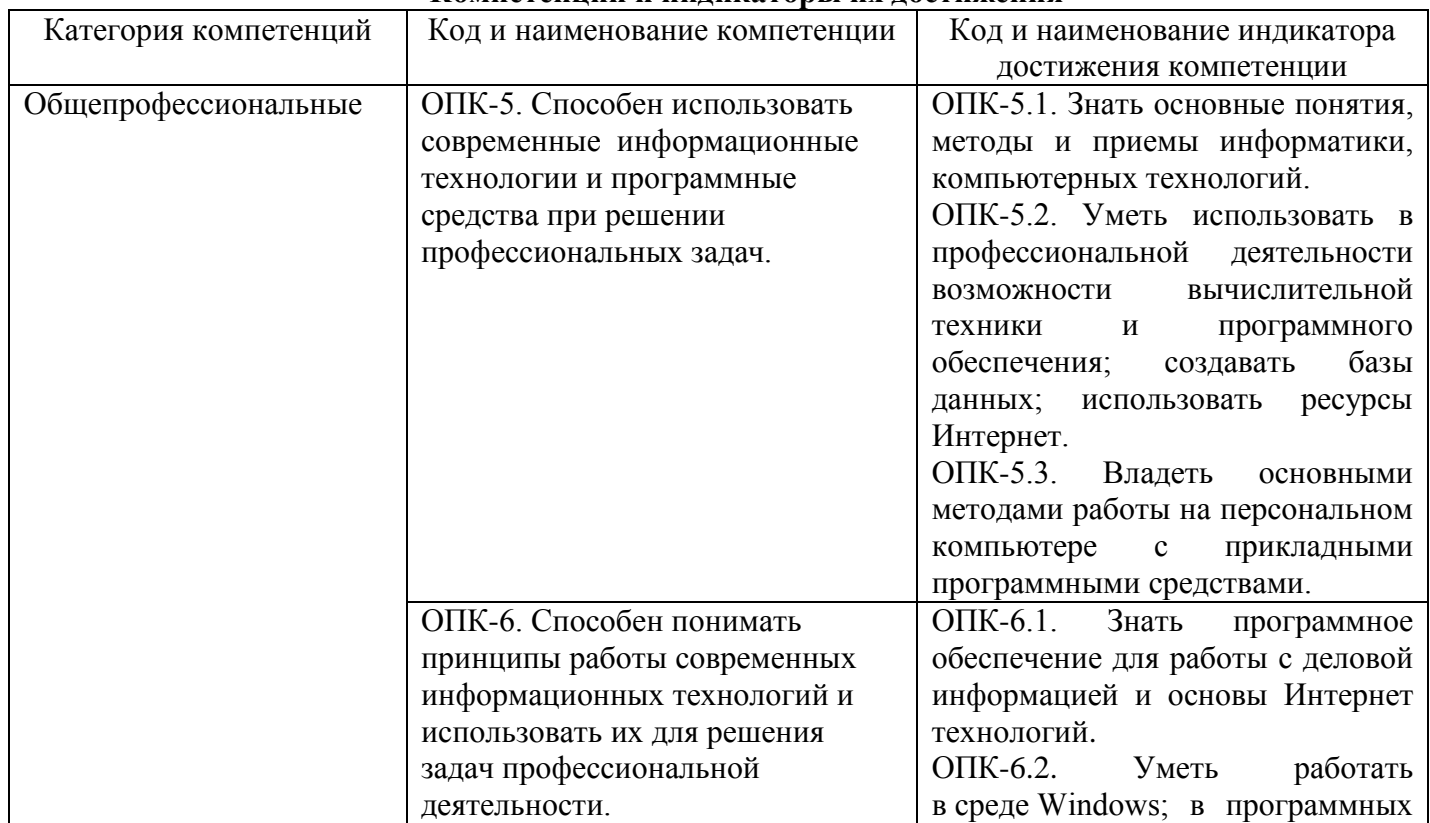

### **Компетенции и индикаторы их достижения**

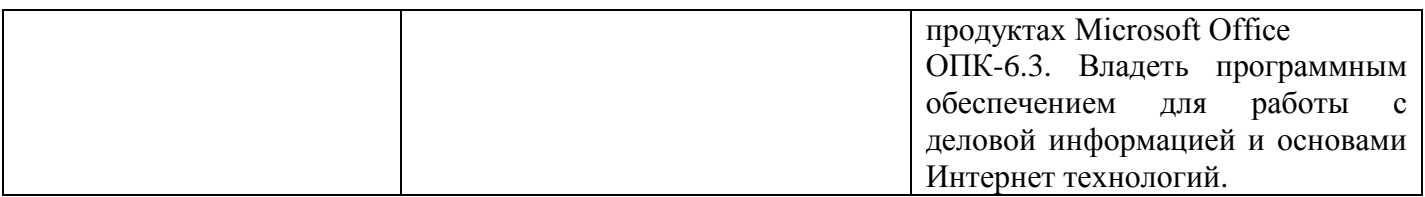

# **4. Тематический план изучения дисциплины**

### **См. приложение**

### **5. Содержание разделов и тем дисциплины**

# **РАЗДЕЛ 1 (Модуль 1). Информатика и информация**

#### **Тема 1. Информатизация, аппаратное и программное обеспечение**

Структура и план учебной деятельности студентов, рекомендуемая литература. Задачи данной учебной дисциплины.

Информация, информационные процессы. Информационные ресурсы, пользование информационными ресурсами. Информатизация. Информационные системы. Защита информации и прав субъектов в области информационных процессов и информатизации. Роль информатики в экономике.

Общая характеристика аппаратного обеспечения персональных компьютеров. Общая структурная схема компьютера. Назначение, виды, общие характеристики ПК. Компьютерные сети, классификация вычислительных сетей (ВС**).**

Понятие программного обеспечения (ПО). Классификация средств (ПО): системное ПО, сервисное ПО, прикладное ПО. Инструментарий технологии программирования.

Программы архивирования данных. Антивирусные программы. Прикладное ПО. Важнейшие классы прикладного ПО. Проблемно-ориентированные программы. Офисные пакеты.

### **РАЗДЕЛ 2 (Модуль 2). Информационные технологии**

### **Тема 2. Профессиональная работа со сложными текстовыми документами**

Понятие текстового документа. Функции документа. Виды документов. Требования к оформлению документа. Основные операции с документом. Структура документа. Важнейшие элементы текстового документа. Операции с текстом. Особенности использования и хранения текстовых документов. Гипертекстовые документы. Web-страницы. Основные элементы Web–страниц.

Средства создания и работы с текстовыми документами. Редакторы текстов, текстовые процессоры, издательские системы. Классификация, назначение, основные функции, отличительные особенности, характеристики. Тенденции развития. Общие принципы работы с программными средствами. Средства автоматического сканирования и распознавания текстов. Перевод документов. Коллективная работа с текстовыми документами. Средства поддержки коллективной работы. Средства создания электронного документооборота. Автоматизация делопроизводства. Печать текстовых документов.

Сохранение текстовых документов. Форматы текстовых файлов. Конвертирование файлов. Хранение документов на дисках компьютера и файл-сервере. Резервное копирование. Средства резервного копирования. Способы защиты текстовых документов. Антивирусные программы.

Тиражирование документа. Использование издательских систем для тиражирования документов. Сравнительный анализ возможностей текстового процессора и издательской системы. Использование текстовых процессоров в профессиональной деятельности.

Основы технологии работы с текстовыми документами. Требования к создаваемому документу. Типовая структура интерфейса текстового процессора. Команды редактирования, форматирования, получения справочной информации. Стандартизация приемов работы, использование средств автоматизации и специальных операций при работе с текстовыми документами. Текстовый процессор Microsoft Word. Общие характеристики, возможности, версии, сравнительный анализ.

### **Тема 3. Профессиональная работа со структурированными данными в электронных таблицах**

Понятие табличного документа. Основное назначение документа. Элементы и структура табличного документа. Классификация данных. Основные и производные данные табличного документа. Типы данных и форматы их представления. Таблицы, форматы таблиц. Организация вычислений. Графическое представление данных в документе.

Средства создания табличных документов. Табличные процессоры. Назначение, возможности. Сравнительная характеристика современных процессоров. Тенденция развития. Операции над документами. Особенности ввода данных. Редактирование данных. Автоматизация ввода информации, редактирования, проведения вычислений, представления результатов обработки. Управление данными. Составление отчетов. Построение сводных таблиц, баз данных. Связывание объектов документа. Импорт и экспорт данных. Анализ данных. Коллективная работа с табличными документами. Средства защиты документов. Подготовка документа к печати.

Использование электронных таблиц в профессиональной деятельности. Основы технологии работы с электронными таблицами. Постановка задачи. Типовая структура интерфейса. Команды работы с электронными таблицами. Команды редактирования, форматирования, вычисления, получения справочной информации. Средства автоматизации при работе с документами, содержащими числовые данные. Основные этапы решения задач с помощью электронных таблиц. Электронные таблицы Microsoft Excel. Общая характеристика, версии, сравнительный анализ.

#### **Тема 4. Базы данных и системы управления базами данных**

Базы данных (БД). Назначение БД. Классификация БД. Основные понятия БД. Структурные элементы БД. Принципы организации данных в масштабных информационных системах. Концепции построения БД. Понятие модели данных. Виды моделей данных. Отличительные особенности, достоинства и недостатки.

Системы управления базами данных (СУБД). Назначение, состав, важнейшие функции СУБД. Основные классы и типы СУБД. Архитектуры многопользовательских систем. Управление данными. Языки запросов и языки описания данных. Назначение, функции. Средства отображения данных и управления ими. Обеспечение безопасности данных. Обзор современных СУБД. Возможности, производительность, сравнительный анализ СУБД.

Использование БД и СУБД в профессиональной деятельности. Основы технологии работы в СУБД. Типовая структура интерфейса. Средства создания структуры базы данных. Ввод и редактирование данных. Обработка данных, содержащихся в таблицах. Вывод информации из БД. Получения справочной информации. Обобщенная схема технологии работы в СУБД. СУБД Microsoft Access. Общая характеристика, назначение, возможности, версии.

### **Тема 5. Обработка изображений и средства подготовки презентаций**

Компьютерная графика. Основные понятия. Классификация компьютерной графики по использованию, по представлению, по созданию.

Растровая графика. Достоинства и недостатки. Основные понятия растровой графики. Источники растровых изображений. Редакторы растровой графики. Сравнительные характеристики. Средства работы с растровой графикой. Средства обработки изображений и управления цветом Сохранение изображений. Средства просмотра файлов разных форматов с растровым изображением.

Векторная графика. Достоинства и недостатки. Основные принципы и понятия. Характеристики объектов векторной графики. Общие принципы создания и редактирования объектов. Редакторы векторной графики. Характеристика, назначение, возможности. Средства создания и обработки векторных изображений.

Важнейшие операции с графическими изображениями. Ввод. Обработка. Отображение. Передача цифровых изображений. Сохранение изображений в разных форматах. Проблема качества графических изображений.

Электронные презентации в профессиональной деятельности. Назначение презентаций. Объекты презентаций. Программные средства создания презентаций. Основные операции: создание и редактирование слайдов, монтаж презентации, показ презентаций. Автоматизация процесса создания презентаций. Использование графических редакторов для подготовки к созданию презентации.

Основы технологии работы со средствами создания презентаций. Создание сценария. Выбор технических и программных средств. Типовая структура интерфейса. Выбор и обработка графических и звуковых объектов. Получение справочной информации. Основные этапы работы со средствами создания презентаций. Программа создания презентаций Microsoft PowerPoint. Общая характеристика, назначение, возможности, версии.

**6. План подгрупповых занятий**

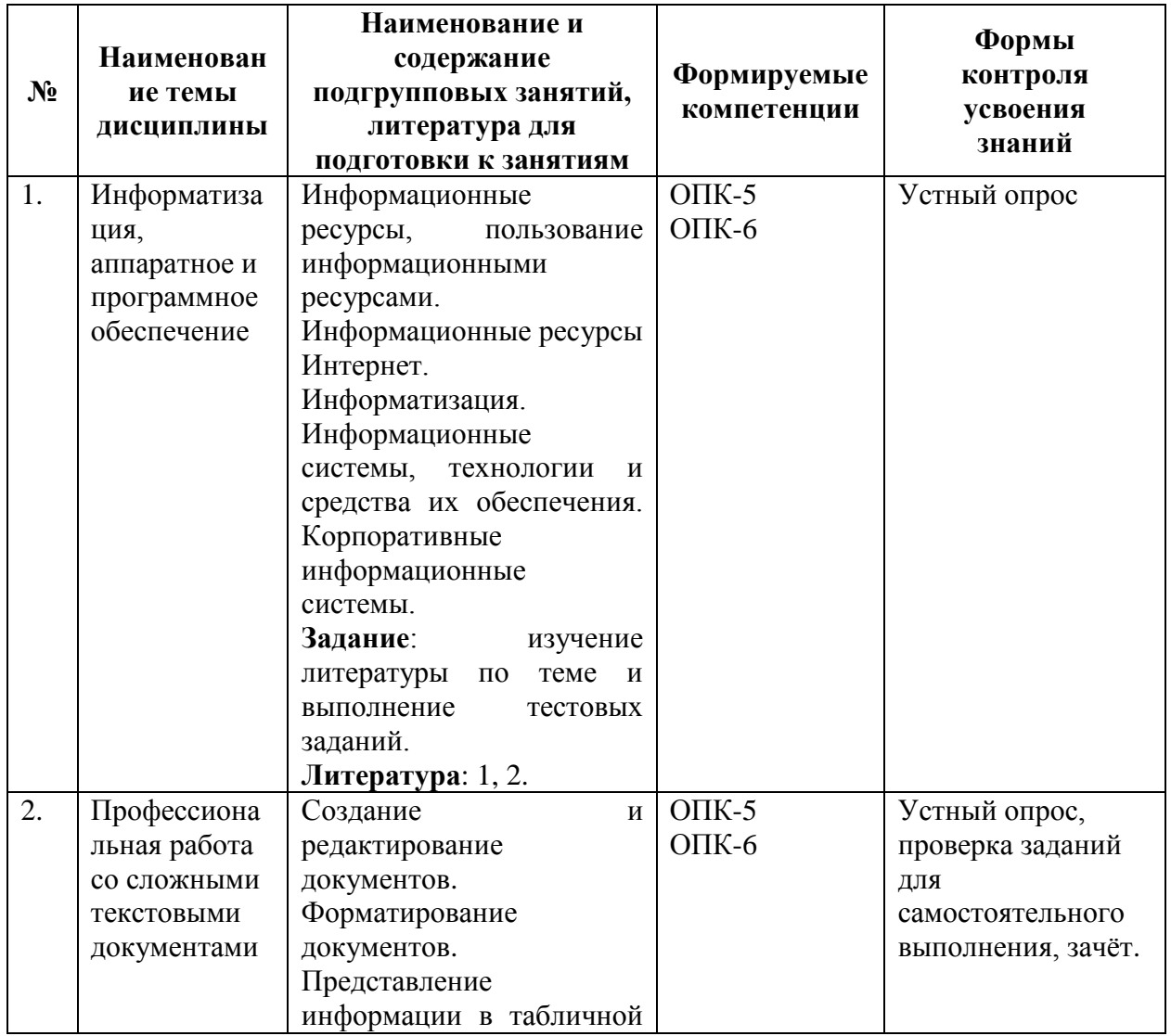

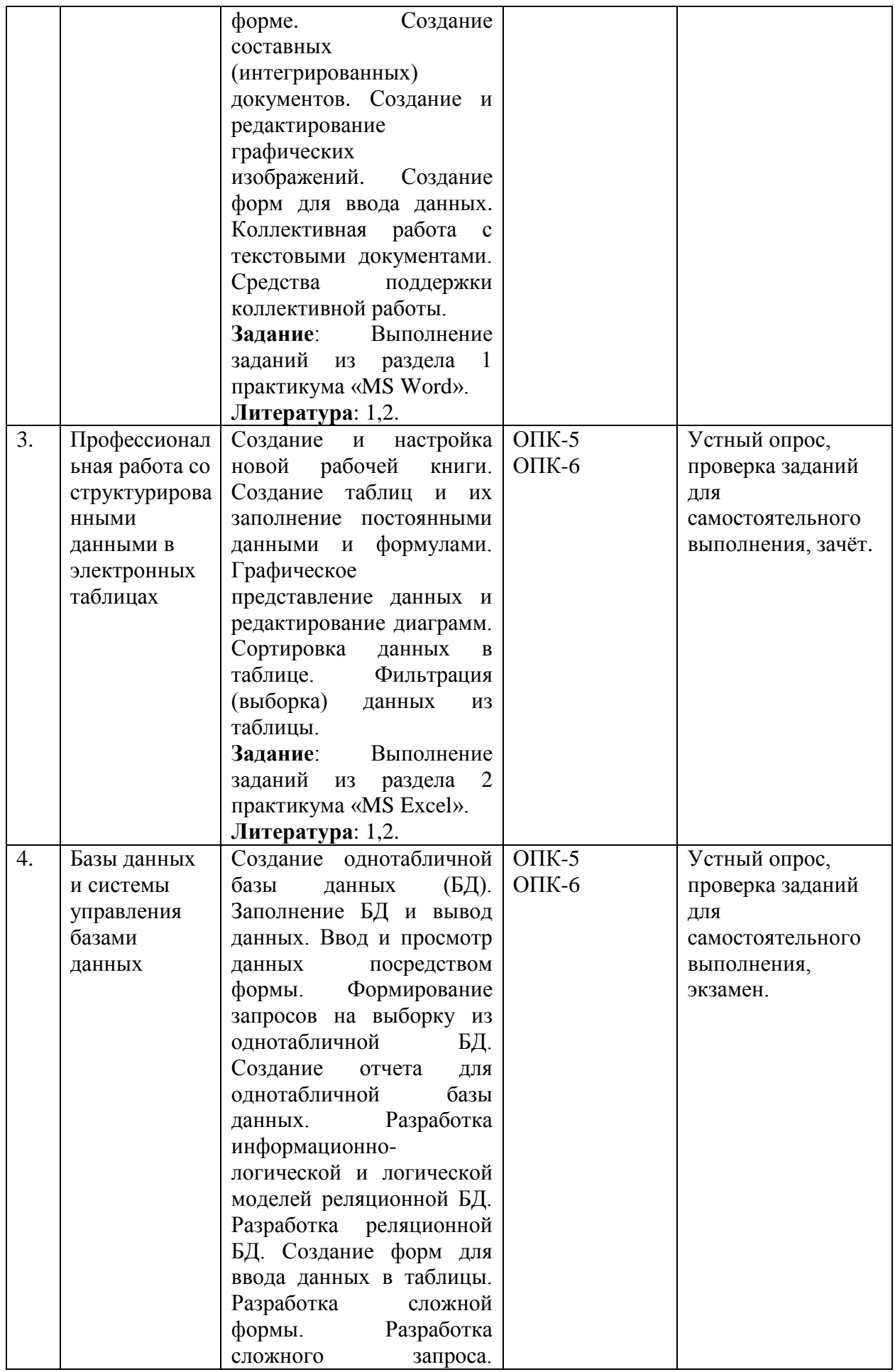

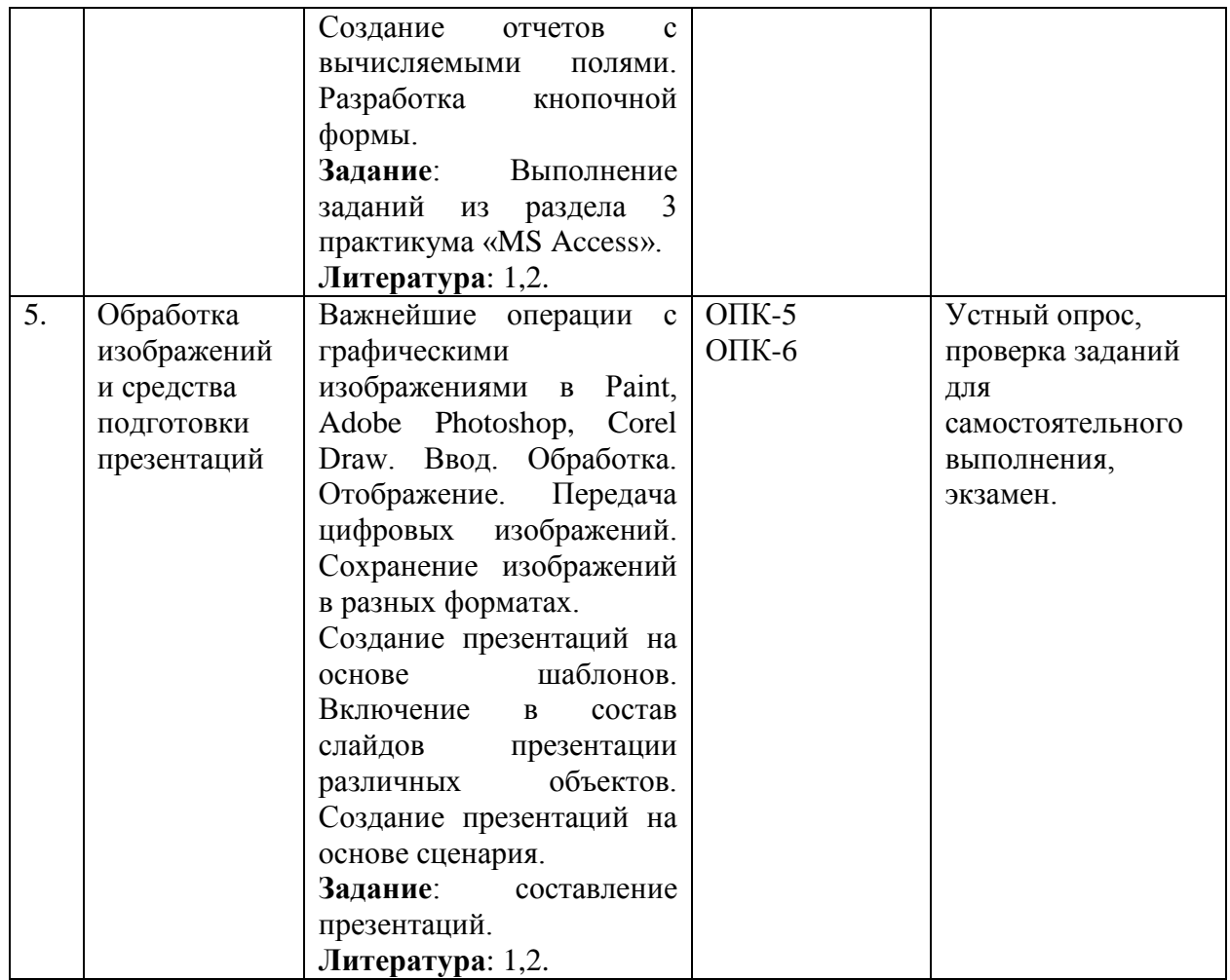

# **7. Образовательные технологии**

При проведении учебных занятий по дисциплине для успешного освоения применяются различные образовательные технологии, которые обеспечивают развитие навыков командной работы, межличностной коммуникации, принятия решений, лидерских качеств.

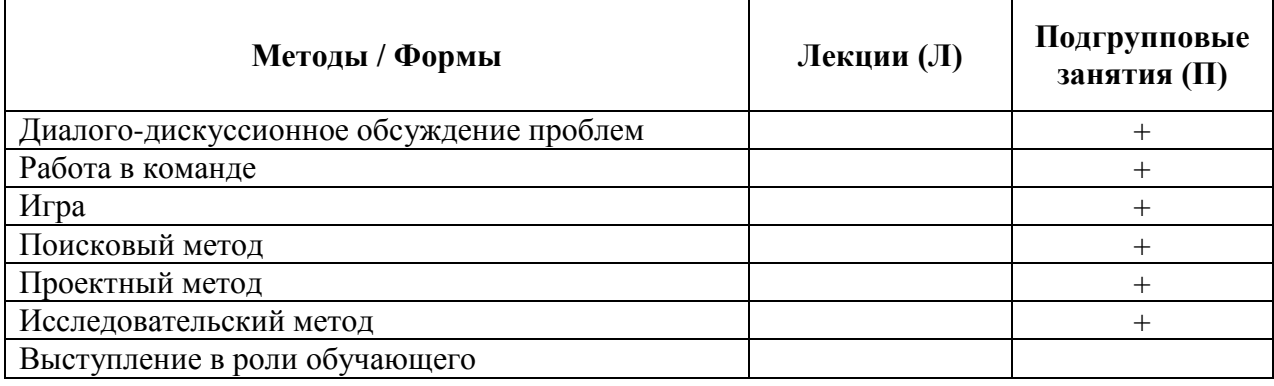

# **8. План самостоятельной работы студентов**

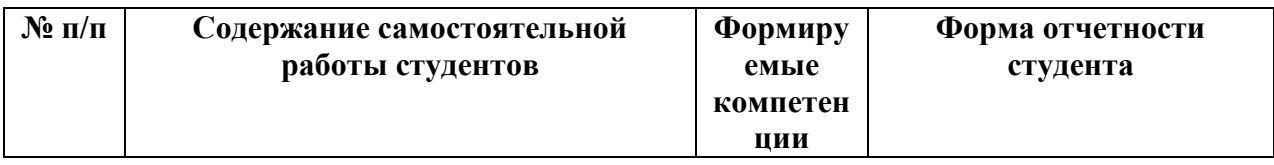

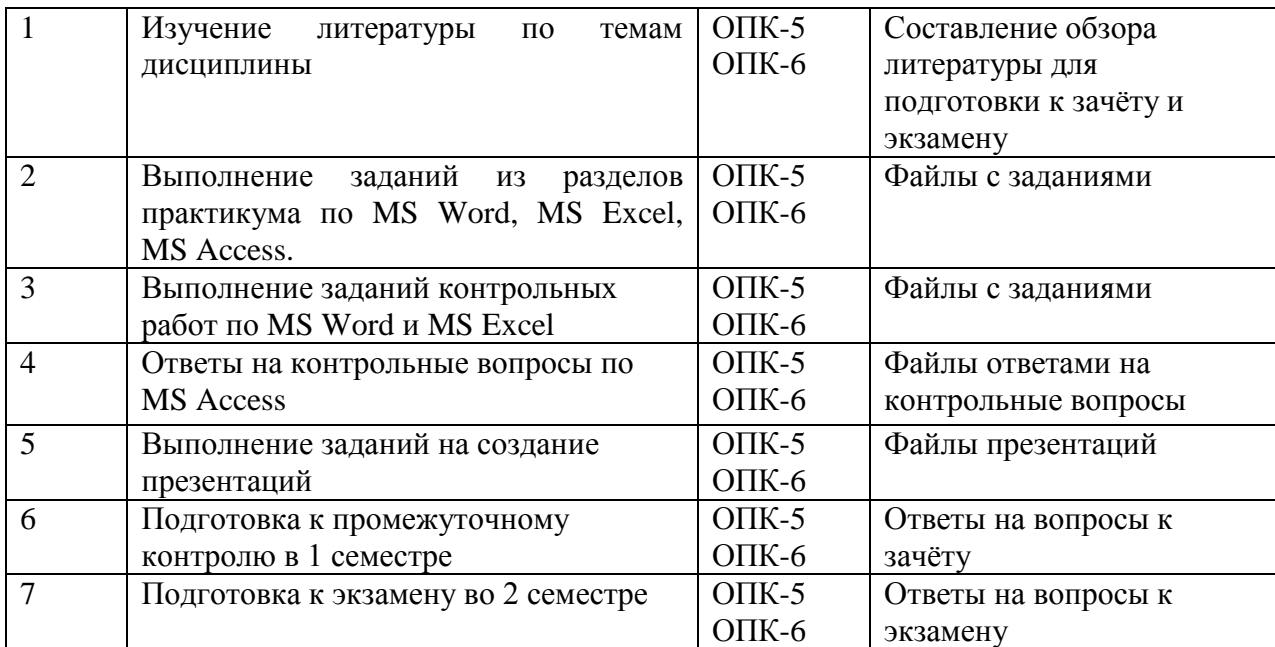

#### **9. Контроль знаний по дисциплине**

По дисциплине предусмотрен текущий контроль и промежуточная аттестация.

*Текущий контроль* успеваемости студента – одна из составляющих оценки качества усвоения образовательных программ. Текущий контроль проводится в течение семестра по мере изучения тем дисциплины.

*Промежуточная аттестация* проводится по окончании изучения дисциплины в виде зачёта и экзамена. Вопросы к промежуточной аттестации сформулированы в **Оценочных и методических материалах**.

#### **10. Учебно-методическое и информационное обеспечение дисциплины:**

#### **а) Основная литература**

1. Гаврилов, М. В. Информатика и информационные технологии : учебник для вузов / М. В. Гаврилов, В. А. Климов. — 4-е изд., перераб. и доп. — Москва : Издательство Юрайт, 2022. — 383 с. — (Высшее образование). — ISBN 978-5-534-00814- 2. — Текст : электронный // Образовательная платформа Юрайт [сайт]. — URL: <https://urait.ru/bcode/488708> (дата обращения: 31.01.2022).

2. Хлебников А.А. Информационные технологии : учебник / А. А. Хлебников. — М. : КноРус, 2018. — Режим доступа:<https://www.book.ru/book/927689>

#### **б) Дополнительная литература:**

1. Путькина Л. В. Информатика и математика для гуманитарных вузов : учебное пособие / Л. В. Путькина, Т. Г. Пискунова, Т. Б. Антипова ; СПб Гуманит. ун-т профсоюзов. — СПб. : Изд-во СПбГУП, 2014. — Режим доступа**:** [http://library.gup.ru/jirbis2/index.php?option=com\\_irbis&view=irbis&Itemid=108&task=set\\_sta](http://library.gup.ru/jirbis2/index.php?option=com_irbis&view=irbis&Itemid=108&task=set_static_req&sys_code=32/39/П%2090-168317&bns_string=IBIS) tic\_req&sys\_code= $32/39/\Pi$  90-168317&bns\_string=IBIS

2. Советов, Б. Я. Информационные технологии : учебник для прикладного бакалавриата / Б. Я. Советов, В. В. Цехановский. — 7-е изд., перераб. и доп. — Москва : Издательство Юрайт, 2019. — 327 с. — (Бакалавр. Прикладной курс). — ISBN 978-5-534- 00048-1. — Текст : электронный // Образовательная платформа Юрайт [сайт]. — URL: <https://urait.ru/bcode/431946> (дата обращения: 31.01.2022).

3. Торадзе, Д. Л. Информатика : учебное пособие для вузов / Д. Л. Торадзе. — Москва : Издательство Юрайт, 2022. — 158 с. — (Высшее образование). — ISBN 978-5-

534-15041-4. — Текст : электронный // Образовательная платформа Юрайт [сайт]. — URL: <https://urait.ru/bcode/496823> (дата обращения: 31.01.2022).

4. Волк, В. К. Информатика : учебное пособие для вузов / В. К. Волк. — Москва : Издательство Юрайт, 2022. — 207 с. — (Высшее образование). — ISBN 978-5-534-14093- 4. — Текст : электронный // Образовательная платформа Юрайт [сайт]. — URL: <https://urait.ru/bcode/496784> (дата обращения: 31.01.2022).

## **в) Периодические издания:**

- 1. Вестник Томского государственного педагогического университета: научный журнал. - Режим доступа:<https://vestnik.tspu.edu.ru/>
- 2. Бизнес-информатика: междисциплинарный научный журнал / НИУ ВШЭ. Архив номеров. **-** ISSN 2587-8166. – Режим доступа: https://bijournal.hse.ru/
- 3. Прикладная информатика: научно-практический журнал / Университет «Синергия». – Архив номеров. - ISSN 1993-8313/ - Режим доступа: http://www.appliedinformatics.ru/

## **г) Лицензионное программное обеспечение**

1. Офисный пакет приложений Microsoft Office 2010, в том числе программы MS Word, MS Excel, MS Access, MS PowerPoint, MS Outlook.

2. Mirapolis Virtual Room;

# **д) Современные профессиональные базы данных и информационные справочные системы**

- Официальный сайт СПбГУП:<http://www.gup.ru/>
- Электронно-библиотечная система СПбГУП [http://library.gup.ru](http://library.gup.ru/)
- Системы поддержки самостоятельной работы СПбГУП: <http://edu.gup.ru/>
- Справочная правовая система «КонсультантПлюс» (версия ПРОФ), установленная в Университете
- Российское образование [http://www.edu.ru/](http://www.edu.ru/#_blank)
- Единое окно доступа к образовательным ресурсам [http://window.edu.ru/](http://window.edu.ru/#_blank)
- Электронно-библиотечная система «Юрайт» [www.urait.ru](http://www.urait.ru/)
- Электронно-библиотечная система «Лань» [www.e.lanbook.com](http://www.e.lanbook.com/)
- Электронно-библиотечная система «Айбукс» [www.ibooks.ru](http://www.ibooks.ru/)
- Электронно-библиотечная система «BOOK» [www.book.ru](http://www.book.ru/)
- Электронно-библиотечная система «IPRBooks» [www.iprbooks.ru](http://www.iprbooks.ru/)

### **11. Материально-техническое обеспечение дисциплины**

Аудиторный фонд с демонстрационным оборудованием и техническими средствами обучения, учебно-наглядные пособия и методические ресурсы кафедры, фонды Научной библиотеки.

Изучение дисциплины инвалидами и обучающимися с ограниченными возможностями здоровья осуществляется с учетом особенностей психофизического развития, индивидуальных возможностей и состояния здоровья обучающихся.

# **УЧЕБНО-МЕТОДИЧЕСКОЕ ОБЕСПЕЧЕНИЕ САМОСТОЯТЕЛЬНОЙ РАБОТЫ СТУДЕНТОВ**

#### **1. Методические рекомендации по организации самостоятельной работы студентов**

Самостоятельная работа в высшем учебном заведении является важной организационной формой индивидуального изучения студентами программного материала. Эти слова особенно актуальны в наше время, когда в педагогике высококвалифицированных специалистов широко используется дистанционное обучение, предполагающее значительную самостоятельную работу студента на основе рекомендаций преподавателя.

#### **2. Методические рекомендации по подготовке к подгрупповым занятиям**

**Подгрупповые занятия** - важная форма учебного процесса. Они способствуют закреплению и углублению знаний, полученных студентами на лекциях и в результате самостоятельной работы над научной и учебной литературой и нормативными источниками. Они призваны развивать самостоятельность мышления, умение делать выводы, связывать теоретические положения с практикой, формировать профессиональное правовое сознание будущих экономистов. На занятиях вырабатываются необходимые каждому экономисту навыки и умения публично выступать, логика доказывания, культура профессиональной речи. Кроме того, подгрупповые занятия - это средство контроля преподавателей за самостоятельной работой студентов, они непосредственно влияют на уровень подготовки к итоговым формам отчетности. В выступлении на семинарском занятии должны содержаться следующие элементы:

 четкое формулирование соответствующего теоретического положения в виде развернутого определения;

 приведение и раскрытие основных черт, признаков, значения и роли изучаемого явления или доказательства определенного теоретического положения;

подкрепление теоретических положений конкретными фактами.

Для качественного и эффективного изучения специальности необходимо овладение навыками работы с книгой, воспитание в себе стремления и привычки получать новые знания из научной и иной специальной литературы. Без этих качеств не может быть настоящего специалиста ни в одной области деятельности.

Читать и изучать, следует, прежде всего, то, что рекомендуется к каждой теме программой, планом семинарских занятий, перечнем рекомендуемой литературы.

Когда студент приступает к самостоятельной работе, то он должен проявить инициативу в поиске специальных источников. Многие новейшие научные положения появляются, прежде всего, в статях, опубликованных в журналах.

Надо иметь в виду, что в каждом последнем номере издаваемых журналов публикуется библиография всех статей, напечатанных за год, это облегчает поиск нужных научных публикаций.

Работа с научной литературой, в конечном счете, должна привести к выработке у студента умения самостоятельно размышлять о предмете и объекте изучения, которое должно проявляться:

 в ясном и отчетливом понимании основных понятий и суждений, содержащихся в публикации, разработке доказательств, подтверждающих истинность тех или иных положений;

 в понимании студентами обоснованности и целесообразности, приводимых в книге и статье примеров, поясняющих доказательства и выводы автора. При этом будет уместно, если студент самостоятельно приведет дополнительные примеры к этим выводам;

 в отделении основных положений от дополнительных, второстепенных сведений;

 в способности студента критически разобраться в содержании публикации, определить свое отношение к ней в целом, дать ей общую оценку, характеристику.

#### **3. Методические рекомендации по написанию контрольных работ**

Контрольная работа учебным планом не предусмотрена.

#### **4. Методические рекомендации по написанию курсовой работы**

Курсовая работа учебным планом не предусмотрена.

# **ОЦЕНОЧНЫЕ И МЕТОДИЧЕСКИЕ МАТЕРИАЛЫ**

#### **Оценочные и методические материалы** включают в себя:

- перечень компетенций с указанием этапов их формирования в процессе освоения образовательной программы;

- показателей и критериев оценивания компетенций на различных этапах их формирования, описание шкал оценивания;

- типовые контрольные задания или иные материалы, необходимые для оценки знаний, умений, навыков и (или) опыта деятельности, характеризующих этапы формирования компетенций в процессе освоения образовательной программы;

- методические материалы, определяющие процедуры оценивания знаний, умений, навыков и (или) опыта деятельности, характеризующих этапы формирования компетенций.

## **1. Перечень компетенций с указанием этапов их формирования в процессе освоения образовательной программы**

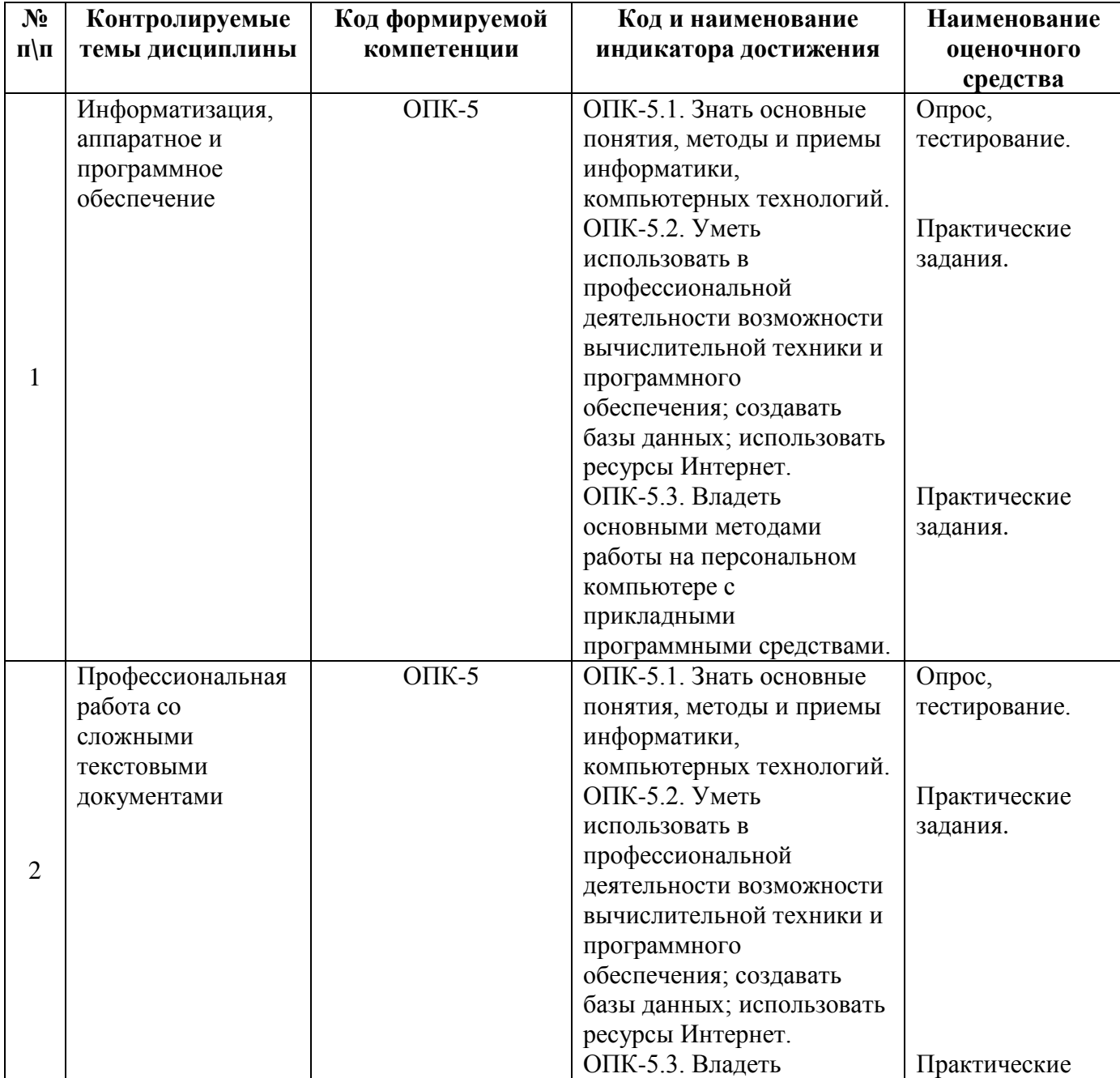

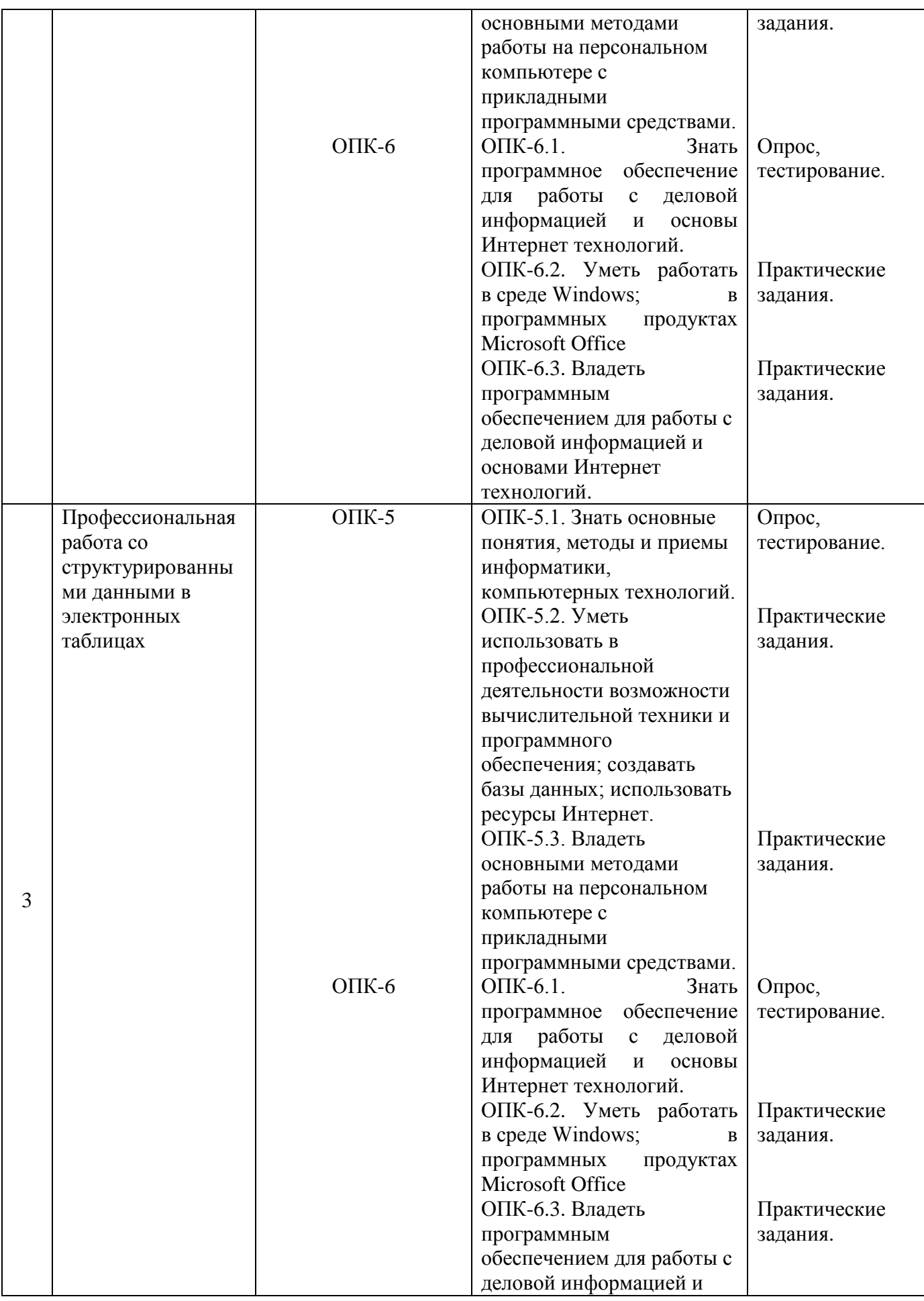

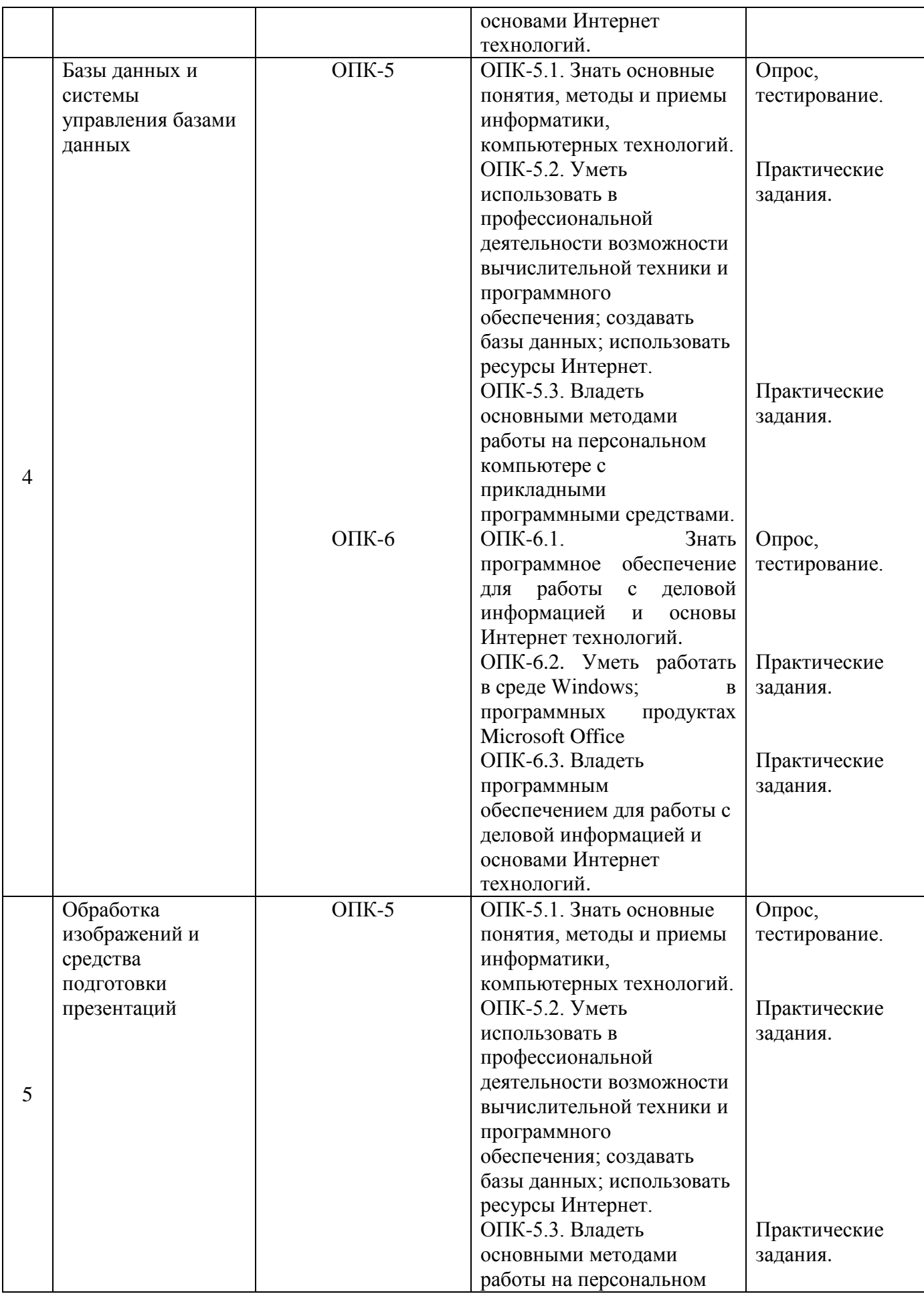

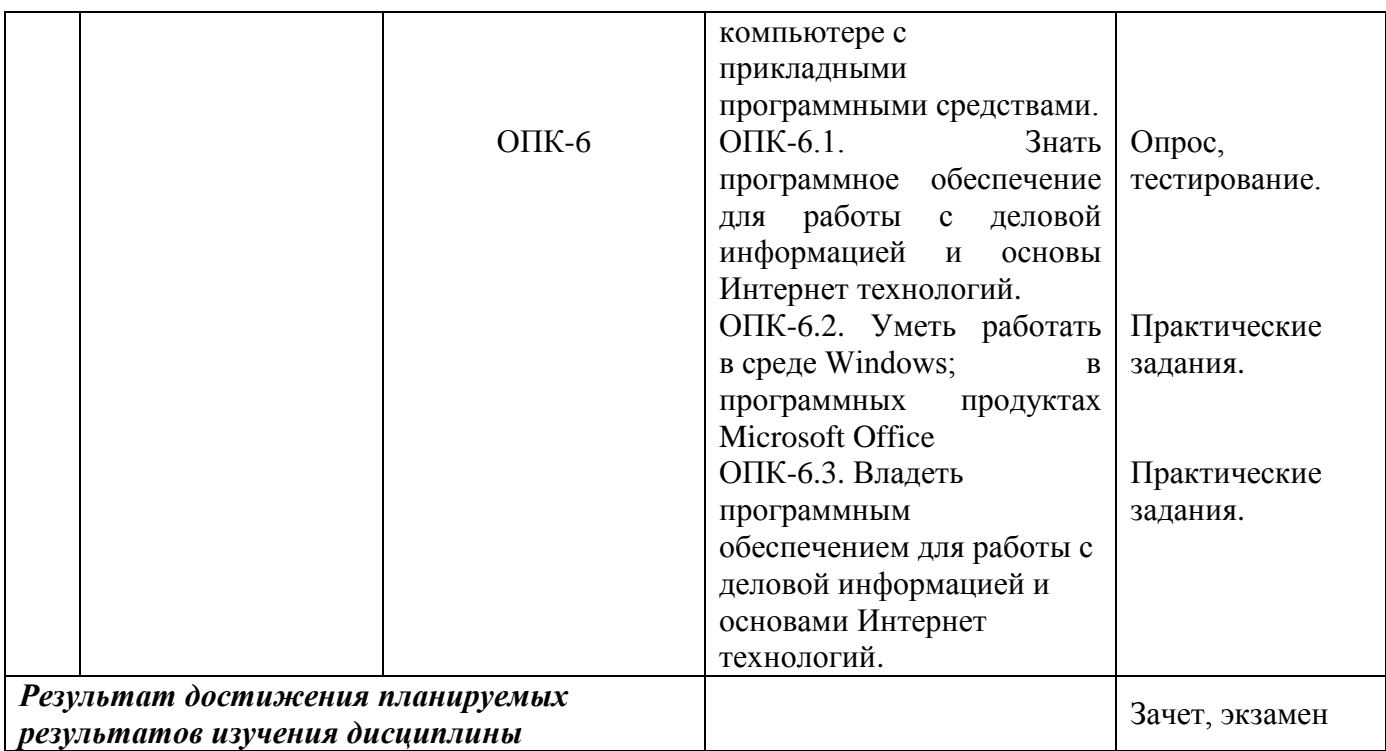

#### **2. Описание показателей и критериев оценивания компетенций**

#### **Критерии оценивания (текущий контроль)**

1.Оценка **«отлично»** выставляется студенту, если студент имеет глубокие знания учебного материала по теме практического задания, в логической последовательности излагает материал; смог ответить на все уточняющие и дополнительные вопросы;

2.Оценка **«хорошо»** выставляется, если студент показал знание учебного материала, смог ответить почти полностью на все заданные дополнительные и уточняющие вопросы;

3.Оценка **«удовлетворительно»** выставляется, если студент в целом освоил материал; однако, ответил не на все уточняющие и дополнительные вопросы;

4.Оценка **«неудовлетворительно»** выставляется студенту, если он имеет существенные пробелы в знаниях основного учебного материала по теме практического задания, который полностью не раскрыл содержание вопросов, не смог ответить на уточняющие и дополнительные вопросы.

#### **Критерии оценивания (зачет)**

Знания, умения, навыки и компетенции студентов оцениваются следующими оценками: «зачтено», «не зачтено».

**- «зачтено» -** студент хорошо и прочно усвоил весь программный материал, исчерпывающе, последовательно, грамотно и логически стройно его излагает, увязывает с практикой, свободно справляется с решением ситуационных задач и тестовыми заданиями, правильно обосновывает принятие решений, умеет самостоятельно обобщать программный материал, не допуская ошибок, знает дополнительную литературу по изучаемой дисциплине.

- «**не зачтено»** - студент не знает значительной части основного программного материала, в ответах допускает существенные ошибки, не владеет умениями и навыками в выполнении тестовых заданий и решении задач, не способен ответить на дополнительные вопросы.

#### **Критерии оценивания (экзамен)**

Знания, умения, навыки и компетенции студентов оцениваются следующими оценками: «отлично», «хорошо», «удовлетворительно», «неудовлетворительно»

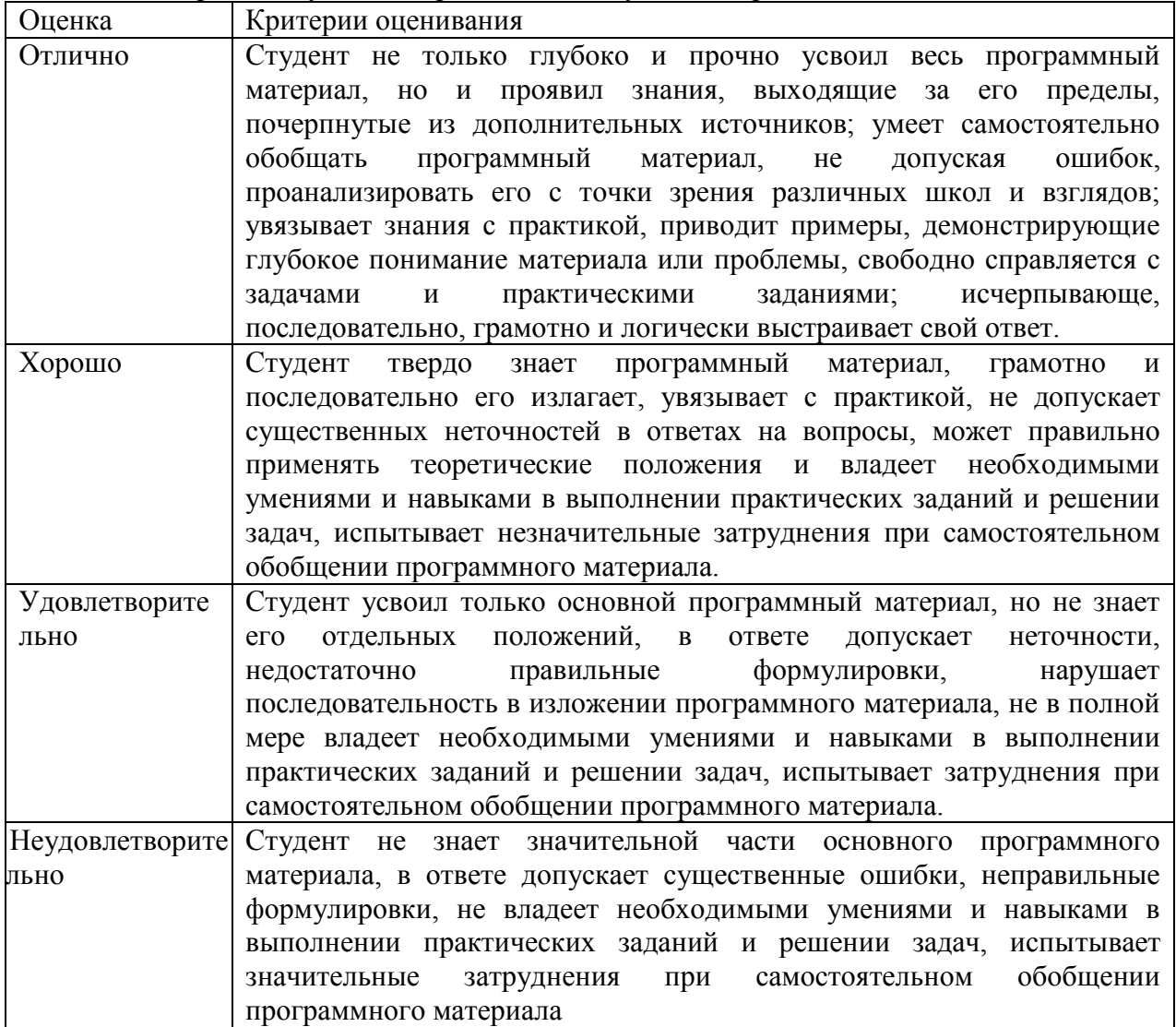

### **3. Типовые контрольные задания и методические материалы, процедуры оценивания знаний, умений и навыков**

# *ТЕКУЩИЙ КОНТРОЛЬ*

Дискуссионные столы и кейс-задачи в программе не предусмотрены. Текущий контроль осуществляется по результатам выполнения заданий практикума по дисциплине «Информатика» и заданий для самостоятельной работы.

### **Тестовые материалы** ПАСПОРТ ТЕСТОВЫХ ЗАДАНИЙ

- 1. Общее количество тестовых заданий в базе 100.
- 2. Ограничение времени выполнения теста (в минутах) одна попытка, 35 минут.
- 3. Автоматическое перемешивание вопросов в тесте: **да** (нет).
- 4. Случайный порядок ответов в тестовом задании: **да** (нет).
- 5. Критерии оценки результатов тестирования:
	- $\bullet$  Неудовлетворительно 0 –55% правильных ответов.
	- Удовлетворительно  $-55 75\%$  правильных ответов.
	- Хорошо 75 -90% правильных ответов

 $\bullet$  Отлично – 90% и более правильных ответов

# **Пример тестовых заданий для текущего контроля представлен ниже:**

*Примеры тестовых заданий по разделу MS Word (для версии 2010)*

- 1. Каким образом можно вызвать окно, в котором можно задать обрамление текста?
	- a. Вызвать команду Меню-> Формат-> Границы и заливка.
	- b. Нажать кнопку «Нижняя граница» на панели «Главная».
	- c. Выполнить команду «Меню-> Формат-> Рамка».
- 2. Какое действие необходимо выполнить для того, чтобы создать резюме?
	- a. Выполнить команду Сервис-> Параметры Word.
		- b. Выполнить команду Файл-> Создать.
		- c. Выполнить команду Файл-> Сведения.
- 3. В каком пункте главного меню находится команда "Другие колонки"?
	- a. Формат.
	- b. Вид.
	- c. Вставка.
	- d. Файл.

4. Каким образом можно вызывать инструмент, осуществляющий автозамену (выберите несколько правильных вариантов)?

- a. Выполнить команду из пункта меню «Сервис».
- b. Выполнить команду из пункта меню «Вставка».
- c. Вызвать окно «Параметры Word» и задать настройки в пункте

«Сохранение».

d. Выполнить команду «Файл» -> «Параметры» -> «Правописание».

5. Каким образом можно преобразовать текст в нумерованный список (выберите несколько правильных ответов)?

- a. Выделив текст и выполнив команду «Формат» -> «Список».
- b. Нажав кнопку «Нумерация» на панели «Главная».
- c. Выбрав пункт «Многоуровневый список».

6. Какими способами можно защитить документ (выберите несколько правильных ответов)?

- a. Выбрать соответствующий пункт в окне «Параметры Word».
- b. Выбрать соответствующую кнопку из пункта «Сведения» меню «Файл».
- c. Выбрать команду из пункта меню «Сервис».
- d. Выбрать команду из пункта меню «Формат».

# *Примеры тестовых заданий по разделу MS Excel (для версии 2010)*

- 1. Верно ли, что мастер функций находится на ленте "Формулы"?
	- a. Верно.
	- b. Не верно.

2. В какой вкладке окна «Параметры Excel» находится опция выбора стиля ссылок R1C1, аналогичного стилю A1?

- a. Общие.
- b. Язык.
- c. Настройки.
- d. Формулы.
- e. Дополнительно.
- 3. На какой ленте (кроме меню) находится кнопка вызова мастера функций?
	- a. Рецензирование.
	- b. Главная.
	- c. Вид.
	- d. Формулы.

e. Данные.

## *Примеры тестовых заданий по разделу MS Access (для версии 2010)*

- *1.* В каком пункте меню находится окно "Схема данных"?
	- a. Правка.
	- b. Вид.
	- c. Сервис.
	- d. Вставка.

*2.* Какой тип фильтра нужно выбрать, чтобы отобрать в таблице базы данных группу записей (например, по должностям).

- a. Фильтр.
- b. Фильтр по выделенному.
- c. Расширенный фильтр.
- d. Расширенный фильтр.
- 3. Как называется набор условий, применяемых для отбора или сортировки данных
	- a. Таблица.
	- b. Отчет.
	- c. Запрос.
	- d. Фильтр.

# *4.* В каком режиме осуществляется просмотр и ввод данных в СУБД Access?

- a. В режиме мастера.
- b. В режиме конструктора.
- c. В режиме таблицы.

5. Для создания отчета с выделением данных запроса или таблицы по категориям, необходимо:

- a. Задать порядок сортировки данных.
- b. Задать порядок отображения данных.
- c. Задать порядок обработки данных.
- d. Задать порядок группировки данных.
- 6. Основным объектом базы данных является:
	- a. Форма.
	- b. Запрос.
	- c. Таблица.
	- d. Отчет.

*ПРОМЕЖУТОЧНАЯ АТТЕСТАЦИЯ*

### **Вопросы для подготовки к промежуточной аттестации по дисциплине (зачёту)**

Вопросы по теме «Профессиональная работа со сложными текстовыми документами»

- 1. Как получить информацию о времени создания документа?
- 2. Как определить размер файла с созданным документом?
- 3. Что такое шаблон? Как создать собственный шаблон?
- 4. Что такое автотекст? Как добавить новый элемент автотекста?
- 5. Как изменить междустрочное расстояние?
- 6. Как осуществить предварительный просмотр многостраничного текста?
- 7. Как установить пароль только на чтение документа?
- 8. Что понимается под форматированием в любой программной среде? Какие виды форматирования предусматривает Word?
- 9. Как изменить междустрочное расстояние?
- 10. Какие параметры шрифта вы знаете? В каких единицах измеряется размер шрифта?

11. Какие способы выравнивания абзаца предоставляет Word пользователю? Как установить отступ в красной строке? Как отрегулировать ширину и положение абзаца на странице?

12. Перечислите типы списков, которые встречаются в текстовых документах.

13. Как форматируется список? Как изменить тип списка? Как сформировать многоуровневый список?

14. Как сформатировать текст по колонкам? Как пронумеровать страницы документа?

15. Что такое стиль документа? Как найти Библиотеку стилей?

16. Что такое ячейка таблицы? Какого типа информация может располагаться в ячейках таблицы? Как определить адрес ячейки?

17. Какие существуют способы создания таблиц? Что значит изменить структуру таблины?

18. Как выделить строку (столбец) таблицы? Какие действия необходимо выполнить, чтобы вставить в таблицу блок ячеек? Как переместить строки (столбцы) в таблице?

19. Что понимается под форматированием таблицы?

20. Как автоматически отформатировать таблицу?

21. Что такое абсолютная ссылка?

22. Какие категории встроенных функций Word Вам известны?

23. Укажите, какие основные действия с формулами можно произвести, работая в редакторе Word?

24. В чем специфика копирования формул?

25. Что такое коды полей, как перейти в режим показа кодов полей?

26. Что такое составной документ?

27. Какую последовательность действий необходимо выполнить, чтобы создать составной документ через буфер обмена командой Правка, Вставить?

28. В чем состоит технология внедрения объекта из открытого окна документа? В чем состоит технология внедрения содержимого файла? Как внедрить в документ новый объект?

29. В каких случаях целесообразно пользоваться технологией связывания объектов?

30. В чем состоит технология связывания объекта из открытого документа? Приведите пример.

31. Для чего предназначено приложение Microsoft Clipart? Как определить формат файла выбранного изображения из Microsoft Clipart? Перечислите основные возможные действия с графическими объектами.

32. Для чего предназначена коллекция Wordart? Основное назначение коллекции Автофигуры?

33. Как вставить надпись в объект из коллекции Автофигура? Как покрасить, изменить цвет объекта из коллекции Автофигура? Как увеличить (уменьшить) яркость объекта, вставленного из коллекции Microsoft Clipart?

34. Что такое форма Word? Какое основное назначение формы? Перечислите основные составляющие формы.

35. Какие объекты могут быть элементами формы? Каково назначение переменной часть формы? Что относится к постоянной части формы? Как осуществляется настройка элементов переменной части?

36. Какие действия необходимо выполнить, чтобы при переходе на заданный элемент формы в строке состояния появлялась справочная информация по работе с этим элементом? Что необходимо сделать, чтобы пользователям были доступны только поля, предназначенные для ввода данных? Какие существуют основные поля переменной части формы? Как отредактировать форму?

## Вопросы по теме «Профессиональная работа со структурированными данными в электронных таблицах»

1. Отличается ли создание, загрузка и сохранение файлов-документов (книг) Excel от стандартных средств стандартных приложений Windows, например, Word?

2. Правда ли, что окно программы Excel почти полностью соответствует окну программы Word?

3. Почему при подготовке таблицы, если вводится формула, то лучше пользоваться Мастером Функций (кнопка fx в инструментальной панели Стандартная)?

4. Почему оформление (форматирование) готовой таблицы лучше всего производить с помощью команды меню Формат + Автоформатрование?

5. Зачем чтобы напечатать таблицу, нужно предварительно увидеть ее расположение на странице с помощью команды меню Файл + Предварительный Просмотр?

6. Как при подготовке таблицы, если вводится формула, то адрес нужной ячейки в формуле можно не набирать с клавиатуры?

7. Почему расчетные операции в Excel являются основными для электронной таблицы?

8. Почему работа с формулами в Excel соответствует работе с арифметическими выражениями?

9. Отличаются ли основные статистические и математические функции Excel от привычных в математике?

10. Почему логические функции Excel и две логические переменные позволяют разветвлять процесс вычислений?

11. Что содержит сообщение об ошибке при обработке электронных таблиц в соответствующей ячейке? Какие сообщения об ошибке бывают и как они обозначаются?

12. Как называются файлы с расширением \*.xls (созданные в Excel), содержащие один или несколько рабочих листов?

13. Что такое рабочие листы?

14. Сколько максимально может содержать один рабочий лист таблицы столбцов и строк?

15. Для чего применяются функции даты и времени?

16. Для чего применяются логические функции?

17. Для чего применяются Мастер Диаграмм (кнопка на инструментальной панели Стандартная)?

18. При каких условиях можно создать отдельный рабочий лист с диаграммой?

19. Что нужно сделать, чтобы выделить диаграмму для редактирования?

20. Что нужно сделать, чтобы выделить элемент диаграммы для редактирования?

21. Что нужно сделать, чтобы вызвать диалоговое окно Форматирование Областей Диаграммы для редактирования данного элемента?

22. Как производится изменение размеров области построения выделенной диаграммы мышью?

23. Могут ли быть отформатированы отдельно элементы выделенной легенды командой меню Вставка + Легенда?

24. Почему текст в диаграммах делится на связанный (заголовки элементов) и свободный (вводимый текст)?

25. Почему использование рисунков в качестве столбцов диаграммы и объемные диаграммы разнообразят графическую информацию? Почему заполнение ячеек аналогичными формулами выполняется быстрее за счет копирования и использования относительных ссылок в формулах?

26. Поясните, что такое автофильтр и для чего используется эта функция?

27. Поясните, что такое расширенный фильтр и для чего используется эта функция?

28. Какие основные приемы можно использовать, чтобы Excel работал, как база данных?

29. Для чего используется Форма в Excel? Что это такое?

### **Вопросы для подготовки к промежуточной аттестации по дисциплине (экзамену)**

1. Информация как ресурс. Способы хранения и обработки информации. Этические и этнические конфликты в информационном обществе. Информационнокультурное пространство интернета и виртуальной реальности.

2. Понятие структурированных данных. Определение и назначение базы данных. Соблюдение кодексов профессиональной этики при использовании информационных ресурсов сети интернет.

3. Модели данных: иерархическая, сетевая, реляционная.

4. Реляционные базы данных. Определение и назначение системы управления базой данных.

5. Работа с реляционной базой данных. Основные этапы технологического процесса обработки информации с использованием СУБД.

6. Разработка информационно-логической модели реляционной базы данных. Информационные объекты предметной области.

7. Определение связей между информационными объектами. Три вида логической взаимосвязи информационных объектов: один-к одному, один- ко многим, многие-ко многим.

8. Разработка реляционной базы данных. Организация данных. Понятие ключа (ключевого поля).

9. Организация данных в многотабличной базе данных Типы ключевых полей: простой ключ, составной ключ и внешний ключ.

10. Организация связей между таблицами в Access. Создание многотабличной базы данных. Схема данных.

11. Общая характеристика, назначение, возможности СУБД Access.

12. Запуск CУБД Access. Создание новой базы данных. Открытие существующей базы данных.

13. Рабочее окно Access. Команды Меню. Панели инструментов.

14. Главное окно базы данных. Объекты базы данных.

15. Сохранение объектов базы данных. Копирование и перемещение объектов в другую базу данных.

16. Определение полей реляционной таблицы. Типы данных в Access.

17. Автоматизация создания и ведения баз данных с помощью Мастеров.

18. Структура реляционной таблицы. Создание таблицы базы данных с помощью Мастера таблиц.

19. Создание таблицы базы данных в режиме Конструктора. Изменение макета таблицы: добавление новых полей, задание типа данных, установка значений по умолчанию.

20. Ввод и редактирование данных в режиме таблицы. Операции со строками и столбцами. Поиск и замена данных в режиме таблицы.

21. Ввод ограничений в таблицу базы данных с помощью Построителя выражений. Правила записи выражений. Основные операторы.

22. Сортировка данных в режиме таблицы. Отбор данных с помощью фильтра.

23. Понятие формы. Создание новой формы с помощью Мастера. Виды однотабличных пользовательских форм.

24. Ввод и редактирование данных в режиме формы. Перемещение в режиме формы. Поиск и замена данных в режиме формы.

25. Разработка сложной формы. Подчиненная форма.

26. Режимы просмотра формы. Изменение элементов формы в режиме Конструктора.

27. Разработка сложной формы. Вставка в форму диаграммы.

28. Понятие запроса. Типы запросов в CУБД Access.

29. Построение запроса с помощью Мастера запросов. Запрос на выборку (простой).

30. Конструктор запросов. Запрос на выборку с параметром. Условие отбора (выбор записей, удовлетворяющих критериям).

31. Запросы на изменение (удаление, обновление, добавление записей).

32. Перекрестный запрос. Вычисление статистических параметров.

33. Запросы действия. Добавление, обновление и удаление группы записей.

34. Разработка сложных запросов. Запросы на выборку для многотабличной базы данных.

35. Разработка запросов для многотабличной базы данных. Создание формы для запроса.

36. Разработка сложных запросов. Групповая обработка данных.

37. Понятие отчета. Создание отчета с помощью Мастера. Автоотчеты.

38. Способы создания отчетов. Стили отчета. Мастер почтовых наклеек.

39. Использование вычисляемых полей в отчете. Выбор и корректировка макета отчета.

40. Разработка кнопочной формы. Создание кнопочного меню с помощью Диспетчера кнопочных форм.

## **ГЛОССАРИЙ**

**Аппаратное обеспечение информационных технологий** – состоит из трех компонентов: средства компьютерной техники, коммуникационной и организационной техники.

**Архив** – сжатый файл, состоящий из одного или нескольких файлов и метаданных. Создаются программами-архиваторами, например, WINRAR, WinZip, ARJ. Для получения таких файлов используются методы и алгоритмы сжатия информации, например, алгоритм Хаффмана.

**База данных** – информационная структура, содержащая взаимосвязанные данные о реальных объектах и хранящиеся во внешней памяти компьютера. Работа с базой данных осуществляется с помощью специально разработанного приложения – системой управления базами данных (СУБД).

**База знаний** – специальная база данных, разработанная для оперирования знаниями (метаданными). База знаний содержит структурированную информацию, покрывающую некоторую область знаний, для использования кибернетическим устройством или человеком с конкретной целью.

**Гистограмма** – тип графического изображения рядов данных в виде совокупности смежных по горизонтали прямоугольников, построенных на одной прямой, высоты которых пропорциональны определенным значениям рядов данных; их расположение на оси соответствует определенным категориям.

**График** – изображение в виде кривой изменения функции при изменении аргумента для математической, физической или другой зависимости.

**Диаграмма** – графическое представление данных, позволяющее оценить соотношение нескольких величин. Представляет собой символьное изображение информации, полученное с использованием различных инструментов визуализации, например, мастера диаграмм в Excel.

**Информатика** – область человеческой деятельности, связанная с процессами преобразования информации с помощью компьютеров и их взаимодействием со средой применения.

**Информационные системы** – совокупность технического, программного и организационного обеспечения, а также персонала, предназначенная для того, чтобы своевременно обеспечивать надлежащих людей надлежащей информацией.

**Информационные технологии** – процесс, использующий совокупность методов сбора, обработки и передачи данных (первичной информации) для получения информации нового качества о состоянии объекта, процесса или явления (информационного продукта).

**Информационные технологии** – совокупность методов, производственных процессов и программно-технических средств, объединенных в технологическую цепочку, обеспечивающую сбор, обработку, хранение, передачу и отображение информации.

**Компьютерная технология** – информационная технология, использующая компьютеры и телекоммуникационные средства.

**Лист рабочей книги** – часть рабочей книги, имеющая имя.

**Маркер заполнения** – маленький квадратик в правом нижнем углу границы активной ячейки (диапазона), с помощью которого в смежные (по горизонтали или вертикали) ячейки вводятся значения, образующие арифметическую прогрессию, либо копируются формулы.

**Маркеры** – любой символ, который представляет точку данных на диаграмме; например, в гистограмме каждый столбец является маркером, в круговой диаграмме – каждый сектор, в графике или лепестковой диаграмме – небольшие квадраты, треугольники и другие символы, которые выводятся вдоль линий.

**Маркированный список (Marked list)** – список, в котором каждый абзац отмечен каким-либо символом.

**Мастер диаграмм** – кнопка на стандартной панели инструментов, запускающая процесс создания внедренной диаграммы

**Обработка информации** – получение одних информационных объектов из других информационных объектов путем выполнения некоторых алгоритмов.

**Презентация** – документ или пакет документов, предназначенный для представления аудитории какого-либо объекта, например, организации, проекта или продукта. Презентация предназначена для того, чтобы донести до аудитории информацию в удобной форме и повысить уровень наглядности. Презентации создаются с помощью прикладных программ, например, MS Power Point.

**Программы обработки текста** – прикладные программы, обеспечивающие возможность осуществления обработки текстовой информации: создания, редактирования и форматирования документов.

**Хранение информации** – один из основных типов информационных процессов, процесс, использующий совокупность методов и алгоритмов для записи полученных данных и результатов их обработки на носитель информации (бумажные и электронные). Сегодня хранение компьютерной (оцифрованной) информации осуществляется в виде последовательности двоичных символов, записанных в виде файла на внешнем носителе, например, на флэш-карте или внешнем жестком диске.

**Электронная почта** – технология обмена сообщениями между пользователями персональных компьютеров через локальную сеть или сеть Интернет.

**Электронные таблицы** – прикладные программы, позволяющие осуществлять обработку информации и представление ее табличном виде.

**Электронный адрес** – имя, однозначно определяющее почтовый ящик, куда направляется электронное сообщение. В сети Интернет принято обозначение формата имя пользователя $@$ доменное имя.

# **МЕТОДИЧЕСКИЕ РЕКОМЕНДАЦИИ ДЛЯ ПРЕПОДАВАТЕЛЯ ПО ДИСЦИПЛИНЕ**

Основной целью изучения дисциплины «**Информатика**» является освоение студентами современных информационных технологий, совершенствование навыков работы на компьютере и использование этих навыков в практической деятельности.

На занятиях студенты изучают технологии работы с современными программными продуктами.

Форма промежуточной аттестации знаний – **зачёт и экзамен**.

В первом семестре на итоговом занятии студенты предоставляют все задания, выполненные в ходе самостоятельной работы, во втором семестре на экзамене студенты отвечают на теоретические вопросы по работе с базами данных и выполняют практические задания. Кроме этого студентам может быть задан ряд дополнительных вопросов. В результате определяется итоговая оценка студента по дисциплине.

Методические принципы и приемы построения учебной дисциплины «Информатика». Ключевым методическим способом подачи учебного материала по дисциплине «Информатика» для студентов, обучающихся по направлению «Экономика» является **подгрупповое** занятие и **самостоятельная работа**.

*Подгрупповые занятия* – основная форма учебного процесса. На этих занятиях студенты выполняют задания лабораторных работ из практикума по изучаемым программным продуктам, закрепляя и углубляя знания, полученные ими в результате самостоятельной работы над теоретическим материалом.

Такие занятия призваны развивать самостоятельность мышления, умение делать выводы, связывать теоретические положения с практикой, формировать информационнотехнологическую компетентность будущих экономистов. На занятиях вырабатываются необходимые каждому менеджеру навыки использования информационных технологий в профессиональной деятельности.

Кроме этого, подгрупповые занятия – это средство контроля преподавателей за самостоятельной работой студентов, они непосредственно влияют на уровень подготовки к итоговым формам отчётности – экзаменам.

В процессе работы на подгрупповом занятии студенты должны научиться использовать современные средства информационные технологии в своей профессиональной деятельности.

Для качественного и эффективного изучения специальности необходимо овладение навыками работы с книгой, воспитание в себе стремления и привычки получать новые знания из научной и иной специальной литературы. Без этих качеств не может быть настоящего специалиста ни в одной области деятельности.

Читать и изучать, следует, прежде всего, то, что рекомендуется к каждой теме программой, планом семинарских занятий, перечнем рекомендуемой литературы.

Когда студент приступает к самостоятельной работе, то он должен проявить инициативу в поиске специальных источников. Многие новейшие научные положения появляются, прежде всего, в статях, опубликованных в журналах.

Надо иметь в виду, что в каждом последнем номере издаваемых журналов публикуется библиография всех статей, напечатанных за год, это облегчает поиск нужных научных публикаций.

Работа с научной литературой, в конечном счете, должна привести к выработке у студента умения самостоятельно размышлять о предмете и объекте изучения, которое должно проявляться:

 в ясном и отчетливом понимании основных понятий и суждений, содержащихся в публикации, разработке доказательств, подтверждающих истинность тех или иных положений;

 в понимании студентами обоснованности и целесообразности, приводимых в книге и статье примеров, поясняющих доказательства и выводы автора. При этом будет уместно, если студент самостоятельно приведет дополнительные примеры к этим выводам;

 в отделении основных положений от дополнительных, второстепенных сведений;

 в способности студента критически разобраться в содержании публикации, определить свое отношение к ней в целом.

**Самостоятельная работа** в высшем учебном заведении, является важной организационной формой индивидуального изучения студентами программного материала. Эти слова особенно актуальны в наше время, когда в педагогике высококвалифицированных специалистов широко используется дистанционное обучение, предполагающее значительную самостоятельную работу студента на основе рекомендаций преподавателя.

В современных условиях дидактическое значение самостоятельной подготовки неизмеримо возрастает, а ее цели состоят в том, чтобы:

 повысить ответственность самих обучаемых за свою профессиональную подготовку, сформировать в себе личностные и профессионально-деловые качества;

 научить студентов самостоятельно приобретать знания, формировать навыки и умения, необходимы для профессиональной деятельности;

 развивать в себе самостоятельность в организации, планировании и выполнении заданий, определяемых учебным планом и указаниями преподавателя.

Достигнуть этих целей в ходе самостоятельной работы при изучении дисциплины возможно только при хорошей личной организации своего учебного труда, умении использовать все резервы имеющегося времени и подчинить их профессиональной подготовке.

Самостоятельная работа как метод обучения включает:

 изучение и конспектирование обязательной литературы в соответствии с программой дисциплины;

ознакомление с литературой, рекомендованной в качестве дополнительной;

- изучение и осмысление специальной терминологии и понятий;
- сбор материала и написание контрольных, конкурсных и дипломных работ;

 самостоятельное изучение современных программных продуктов, используемых для обработки информации и изучение указанной литературы для подготовки к экзамену.

Основными компонентами содержания данного вида работы являются:

 творческое изучение учебных пособий и научной литературы и умелое конспектирование;

выполнение заданий лабораторных работ практикума;

 участие в различных формах учебного процесса, научных конференциях, в работе кружков и т. д.;

получение консультаций у преподавателя по отдельным проблемам курса;

 получение информации и опыта о работе профессионалов в процессе производственно-учебной практики;

знакомство с литературой при формировании своей личной библиотеки и др.

Данный комплекс рекомендаций позволяет студентам овладеть многими важными приемами самостоятельной работы и успешно использовать их при подготовке контрольных по дисциплине.

Вместе с этим, обязательным условием эффективного применения учебнопроизводственных ситуаций на занятиях по дисциплине является сформированность специальных умений: анализировать литературу и источниковую базу, делать анализ,

уяснять процессы, происходящие в реальном мире. Важными в методическом плане на практических занятиях являются проводимые **тестовые опросы** и решение задач, которые содействуют превращению знаний в глубокие убеждения, дают простор для развития творческо-эмоциональной сферы, позволяют сделать выводы об эффективности занятий с учащимися, что в итоге повышает интерес к овладению знаниями.

Только сочетая дидактически и органически все методические способы и приемы в их диалектическом единстве и взаимосвязи, мы можем добиться должного уяснения учебного материала со стороны студентов.

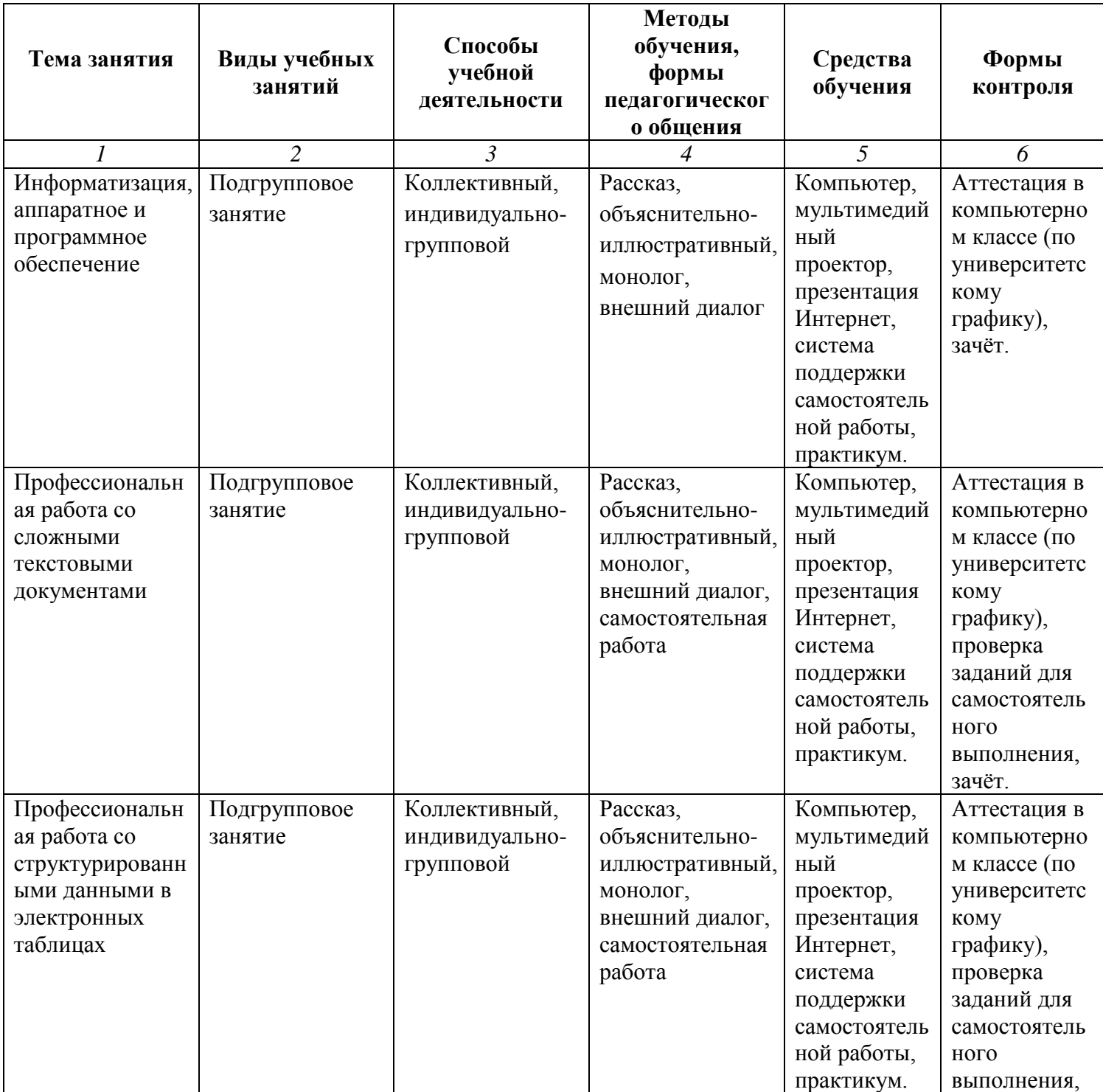

#### **Методические рекомендации для преподавателей**

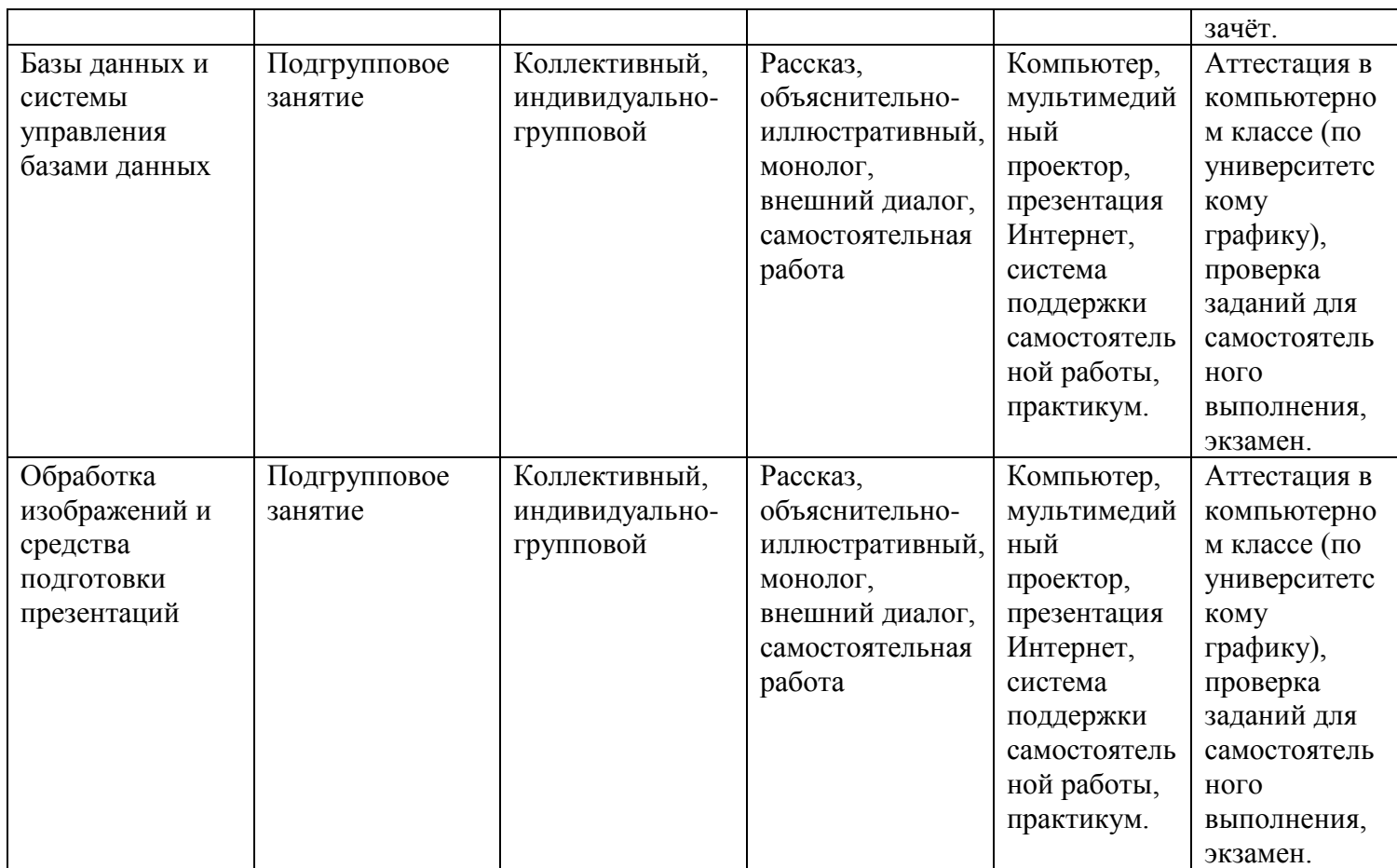

# **Тематический план изучения дисциплины «Информатика»**

Год набора с 2021, форма обучения очная

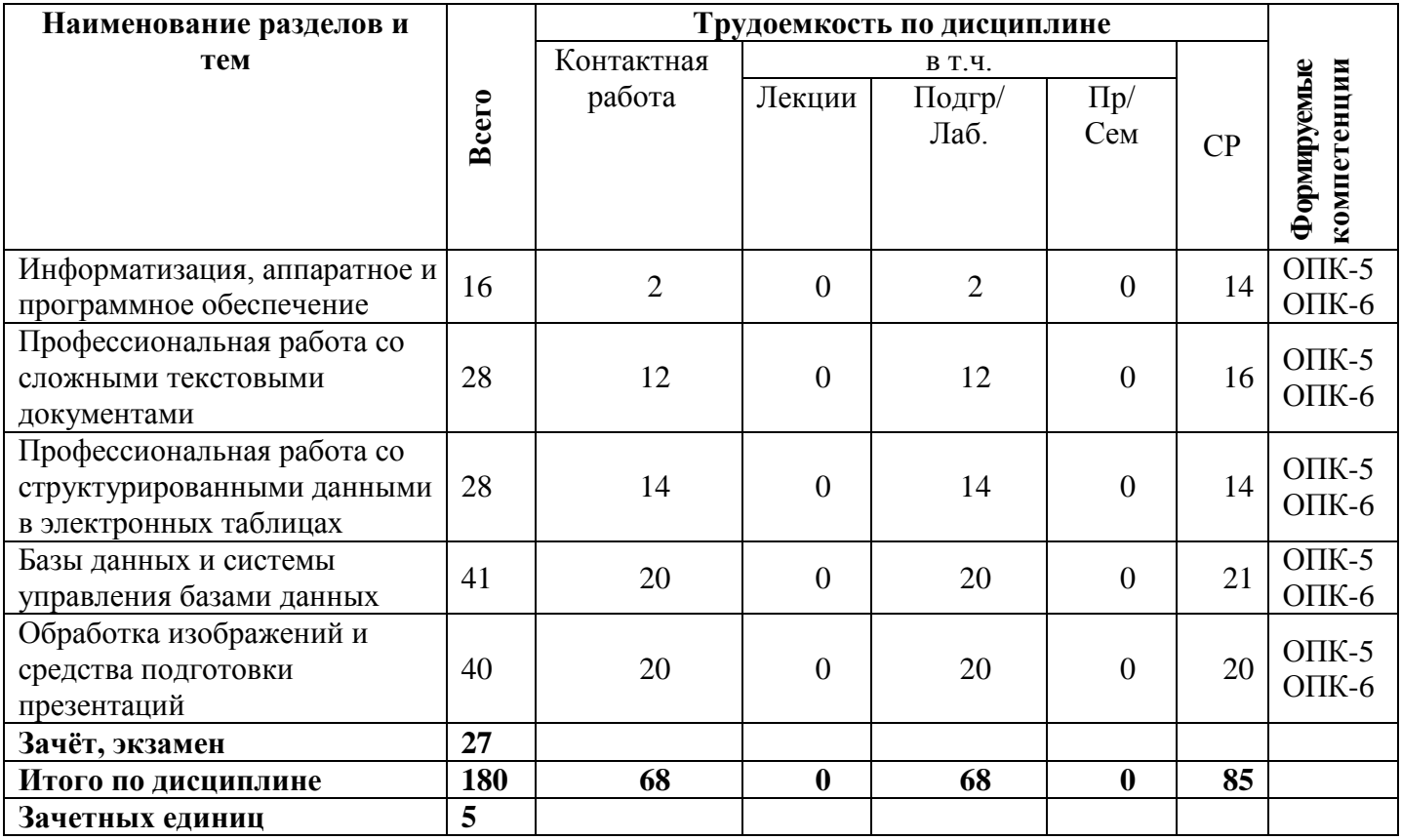

# **Тематический план изучения дисциплины «Информатика»**

Год набора с 2021, форма обучения очнj-заочная

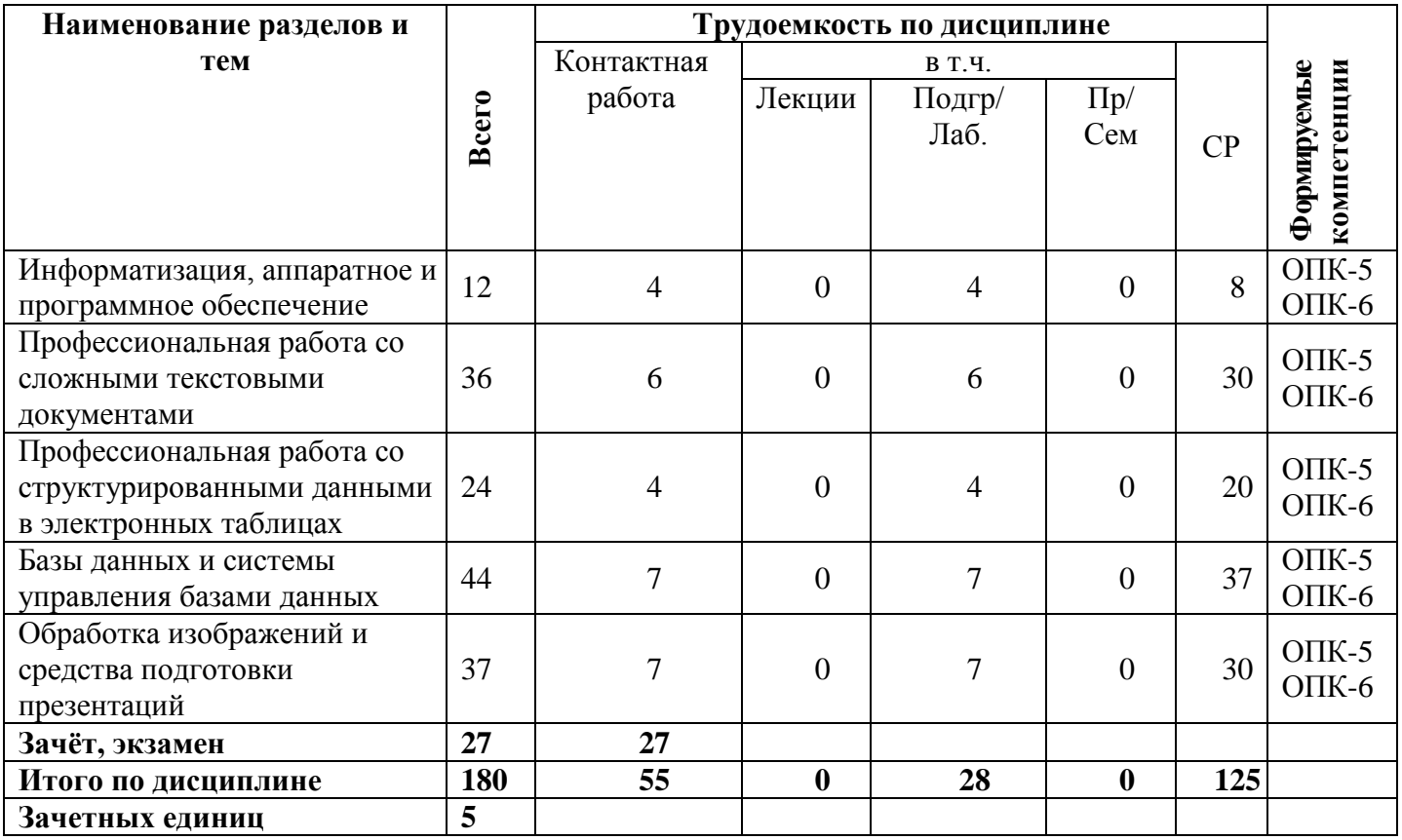

# **Тематический план изучения дисциплины «Информатика»**

Год набора с 2021, форма обучения заочная

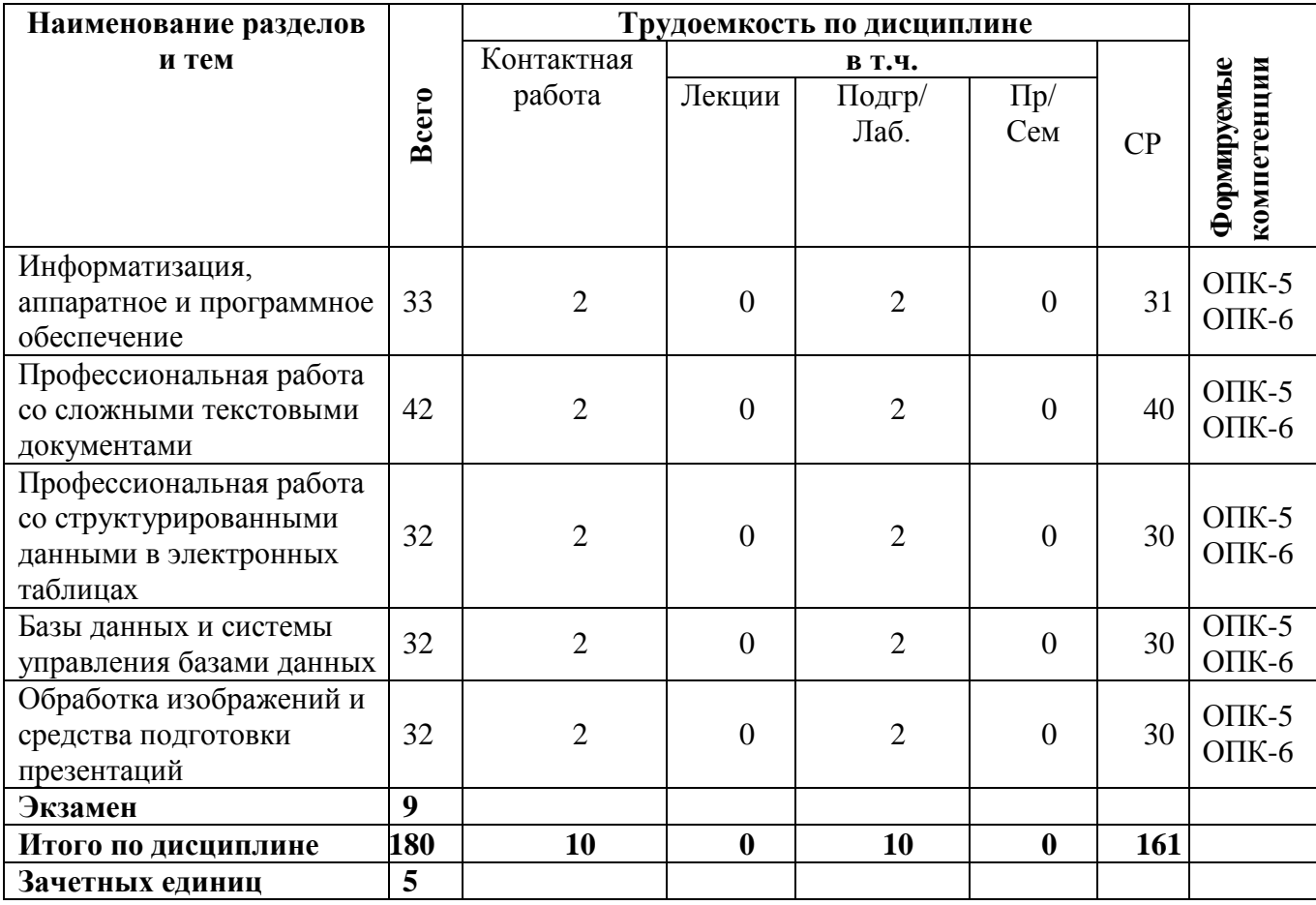